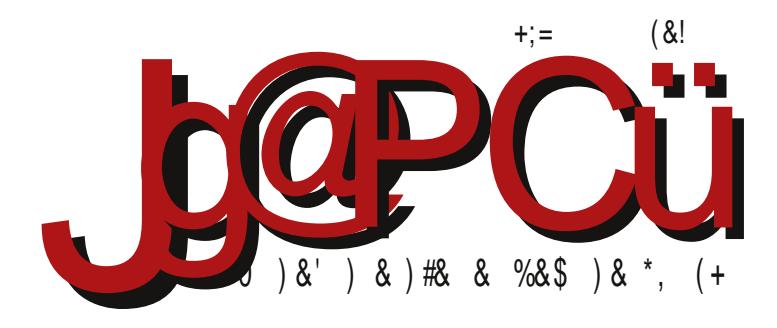

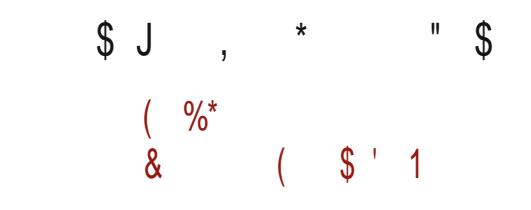

D73F,H7 A? ? A @E GFADEFHA %7=A? 7D5; 3>@A 7>F, BA6 ;EF,? GE-AH;? 3

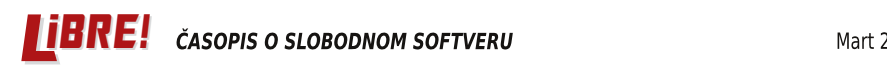

Reč urednika

# CopyRight

Odavno nismo "filozofirali" u reči urednika. Pošto trenutno nema velikih događanja u projektu, iskoristićemo priliku da vas još jednom podsetimo zašto projekat između ostalog postoji.

Odmah na početku naglašavamo da LiBRE! nije fanatično protiv vlasničkog softvera. Nismo ni protiv prava da profesionalni programeri rade i žive od svoje intelektualne svojine. Samo tržište uglavnom ima dovolino svojih mehanizama da odredi koliko je nečiji proizvod dobar i koristan, a prema tome i kolika je njegova materijalna vrednost. Ono što nama smeta i protiv čega se "borimo" je kopirajt (eng. copyright - bukvalno, pravo na kopiranje a zapravo vlasnicko pravo), koji je proizvod poremecaja trzista, to jest stvaranja monopola nekog proizvoda. Jedino proizvod koji je stvorio monopol omogućava zloupotrebu kopirajta. Čovek koji ima potrebu da se sam preveze od mesta A do mesta B ima izbor da automobil kupi, ili, ako mu treba, jednokratno da pozajmi od rođaka. Kad dođe do poremećaja na tržištu, onda korisnik gubi mogućnost izbora, a vlasnik može da kaže: "Ovaj proizvod nije na prodaju, možete samo da ga iznajmite uz odgovarajuću naknadu na određeno vreme. Ne smete da ga otuđite, jer nije vaš i ne smete da ga pozajmljujete i delite." Ovo vlasniku omogućava praktično da svoj proizvod prodaje više puta istom kupcu i pri tome ima obavezu samo da izrađuje rezervne delove, ali ne i da održava proizvod u radnom staniu tokom vremena iznaimliivania.

Nuspojava monopolističkog položaja je mogućnost da nešto što nije u redu u proizvodu proglasiš za standard i da kažeš da to tako treba da radi.

Ovakav nakaradni kopirajt je proizašao iz zakona o zaštiti intelektualne svojine koji je još u osamnaestom veku osmišlien da zaštiti pisce od neovlašćenog preštampavanja koji je uzeo maha pojavom štamparske prese. Svoju kulminaciju nakaradnosti doživljava kroz muzičku i softversku industriju od sedamdesetih i osamdesetih godina prošlog veka. Nije sporno da treba zaštititi intelektualnu svojinu i da treba omogućiti autorima, umetnicima i naučnicima da žive od svog intelektualnog rada. Nije moralno da pojedini zaslužni umetnici i naučnici umru u bedi, a toliko su zadužili svet svojom intelektualnom zaostavštinom. Takođe nije dobro da se nosioci intelektualne svojine tokom života bore sa nemaštinom, koja ih sprečava da još više doprinesu razvoju

#### $&82H A > 21 : B$ .

57>A=GB@A9 6DGUFH3 %3=3D36@AEF BAR;@<7 =36 =AB;D3<F G? 7EFA FA93 63 4G67 L3UF;F3  $3$ GFADE=;: BD3H3 BAEF3@7 L3UFF3 =ADBAD35; E=;: ;@F7D7E3 \* 3? A =ADBAD35; <7 EG G EF3@4G 63 E? ;EZ H;U7EFDG=7 @3=@367 L3  $\overline{3}$  63 @F7 ;EF; BDA;LHA6 ;EFA? =ADE@=G ; 63 ;; EBDAH76G G 67 $\overline{A}$  03=A@A 3GFADE=;? BD3H;? 3 =A<  $\overline{q}$  67A 3? 7DR=A9 GEF3H3 4;A  $\overline{q}$  F7DFAD3 $\overline{3}$  $ADZ$  @ FE3@ ; H3V;A  $Z$  E3? A L3 F7DFAD;G \* 3 'A6 GF53 $Z$ ? =ADBAD35;8 G EH3=; ? 7SG@3DA6@; EBAD3LG? E7 G9D3SG4; E39>3E@AEFBAFB;E@53 63 BD; H3F3+GAH3<L3=A@; F3=A A@ BAEF34 7=EF7DFAD-3>@ 03=A@ A 3GFADE=;? BD3H;? 3 4 4;A HD7? 7@E=; A9D3@;R7@ UFA <7 A? A9GP;>A @AE;A5;? 3 BD3H3 63 E3? A A6D7S7@A HD7? 7 @3B>3PG<G  $:\mathbb{F}77 = \text{FG3} \times \text{FG}$   $\text{H4} \times \text{FG}$  ;  $\text{FTB} \times \text{FG}$   $\text{GF3}$   $\text{G3}$   $\text{G3}$   $\text{GF3}$   $\text{GF4}$   $\text{FG3}$   $\text{GF6}$   $\text{GF6}$   $\text{GF6}$   $\text{GF6}$   $\text{GF6}$   $\text{GF6}$   $\text{GF6}$   $\text{GF6}$   $\text{GF6}$   $\text{GF6}$   $\text{GF6}$   $\text{GF6}$  A9D3@;R7@@3 EFA 9A6;@3 ;>; 6AV;HAF@A B>GE B767E7F 9A6;@3 @3=A@E? DF; 3GFAD3 &HA E9GD@A @; 7 GH767@A L4A9 L3UFF7 @3E>76@=3 3GFADE=;: BD3H3 @79A 63 4; =ADBAD35; 7  $: LHG = \frac{3}{5}$ : BAE $\frac{76}{96}$  = 3B = ADEF; A6  $:$   $@$ F $\frac{3}{9}$ =FG3 $\times$  $@$ ; BD3H3

&H3=3H @3=3D36@; =AB;D3<F@;<7 BA6EF;53<3@ 3 63 G EA8FH7DE=A<;@6GEFD;<; @;<7 BD7BAL@3F =3A BAFBG@A BA9D7U3@ 4;  $\approx$  4; E? A G@3L3S7@ L3 @3D76@; EFA 9A6;@3 " 3A A69AHAD @3 AH3=A  $@3=3D36@$  =AB;D3 $\epsilon$  @3EF3A  $\sigma$  EA4A63@ EA8FH7D =A<  $\sigma$  G H7P;@; E7=FAD3  $:$  @PAD? 35:A@; F7: @A>A9:<3 BD7H3L;U3A =ADBAD35: $\bar{q}$  4D $\bar{q}$  E7 BD $\approx$ 39AS3H3<GP; @AH;? F7: @A>A9;<3? 3 " 3A D7LG>F3F FA93 ;? 3? A 6A? ;@35;<G E>A4A6@A9 EA8FH7D3 @3 EGB7D=A? BGF7D? 3 ? A4:  $\sqrt{2}$ ? GD7S3<? 3 H74 E7DH7D? 3 H74 3B = 35: 3? 3  $=$ A? G@ $=35;$   $E$  $=$ :? GD7S3<? 3 ; \B3? 7F@? [  $=$ GP@? GD7S3<? 3

'D;R3F; 63@3E A E>A4A6@A? EA8FH7DG 47 ; 63 $\,$ s/7 B;A@DE=; BAE3A !AU GH7= E7 =AD;E@5; E>A4A6@A9 EA8FH7D3 E? 3FD3<G UFD747D;? 3 3 E>A4A63@ EA8FH7D BD7F7U=;? L3 A4;R@A9  $=$ ADE@ $=$ 3 ' D3H3 ;EF@3  $\vec{q}$  63  $\vec{q}$  EA4A63@EA8HH7DH7P EHG63 A=A @3E ; 63 93 = ADEF? A @3 ? A4;>@A? F7>78A@G F34>7FG @3 ;@F7D@7FG @3 =GP@;? GD7S3<;? 3 G 3GFA? A4;>;? 3 BD; BDA9@AL; HD7? 7@3^ 03FA #; ) R3EAB;E BAEFA<; 63 4; A6 6DH7F3 EH; G9>763>; UG? G

 $03 = D3 < I$   $R$  GD76 $@ = 3$  ? AD3? A 63 E7 :LH; $@$ ? A AD3 $@$ G \* FDRPG L3FA UFA E? A G BDAUA? 874DG3DE=A? 4DA<G BDABGEF;>; 63 E7 <3H@A L3: H3>;? A L3 R>3@3= A #; ) R3EAB;EG G 874DG3DE=A? 4DA<G \* H7F3 =A? B<GF7D3 %7 4;E? A HA>7>; 63 ;EB36@7? A @7L3: H3>@; <7D @3? BA6DU=3 \* H7F3 =A? B<GF7D3 ? @A9A L@3R;

 $*$  H;  $=$ A< $\otimes$  ? 3  $=$ A< $\otimes$ R $\otimes$ R $\otimes$ V7 $\leq$  63 E7 G $\cong$ AGR7 G BDA $\leq$  = 3F R3EAB;E3 ? A9G 63 E7 BD $\otimes$ H7  $=$ A? 7@F3DUG : H3 $\overline{Z}$  :  $=$ DF $=$ G $\overline{G}$  @3E B;UGP; @3 @3UG H7P BAL@3FG 36D7EG 7 $\overline{Z}$ =FDA@E=7 BAUF7 >;4D7 17F2 >G9A@E [16AF2AD9](mailto:libre[et]lugons[dot]org)

 $A$  RF3 $@3$ 

#;  $) +2$ 

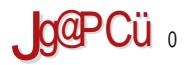

# $\frac{1}{2}$ . 1 > M 7

#### $*2?$   $*$

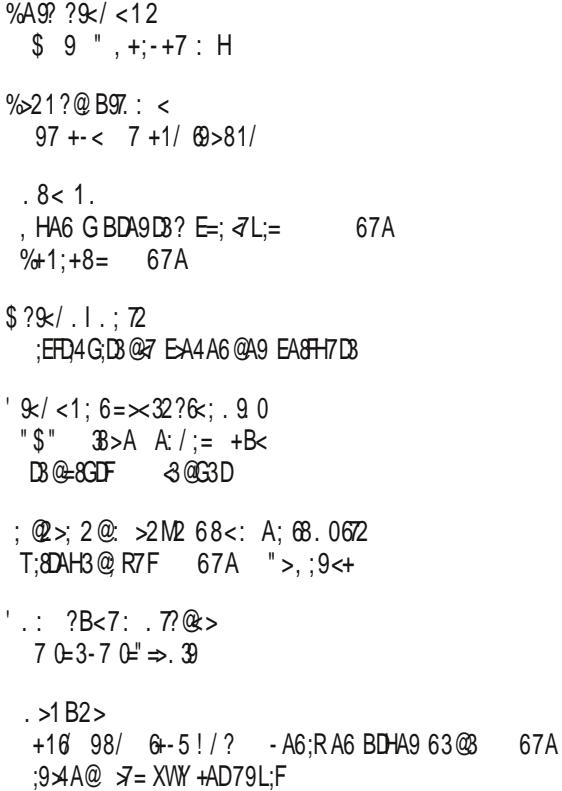

\$ AP E-A4 A6 @ A9 EASHTD3  $?$ 

 $?$ 

 $?$ 

 $?$  $?$ 

 $?@$ 

 $?$ 

 $?@$ 

 $?@$ 

 $?$ 

#### $J$ g $\mathbb{C}$ U= $\mathbb{R}$ .  $\mathbb{Q}$   $\mathbb{R}$

#### $\mathbf{x}$

 $\frac{9}{2}$  > 6  $\lt 1$  68. Fe 9 M2: 7. : 2? 2 H 68

FB>K; 6A>21; 68 ' @23; # <M6; 6G  $9B:6928@>$  $\mathcal{Q}8?$  : 1. > < MG < B6G

#### $128@3.$

 $292;$   $\sqrt{a}$   $\sqrt{a}$ ;  $\frac{1}{2}$  K8.  $\frac{1}{2}$  = 6K7. 8  $\overline{8}$   $\overline{8}$  ;  $\overline{1}$   $\overline{5}$   $\overline{6}$   $\overline{6}$   $\overline{6}$  $" 692: . . 2 > . : .$  $1: 6 \cdot .968$ .: <B6G

 $> 36-18$ .  $\lt/ > 1$ .  $27: " . 49B$ B.; & 12976G

 $6F. 7$ ,  $+ 56Q$   $60Q$   $>2$ .  $6B2$   $(2)$ :

 $A@>6A < B <: / \times A$ # 2;  $.1$  "  $.57$  ;  $<$ B6G B. : & 12976G  $928?$ : 1. >  $*$  2?6G  $.56$   $.3228A$  $9x / 1$ ; #68<963  $\#68 < 9$  . >16  $>66$   $\rightarrow$  1M6G  $56 = 26 = 18$  $$?@96?$  > 1; 606A <B<: / $\times$ 7A "  $.86 < \frac{\pi}{6} < B.866$  " 65. 78  $< 41$ .: %H. ?; 6H9; <B6>21.80672 L2978< J. >6G 928?.; 1. > ' @; 6?. B972B6G L2978<  $\frac{9}{5}$  = B < 1.  $\frac{10}{5}$  + 9.16 &  $\frac{10}{5}$  = .16G  $\langle$ ; @8@

& 39<??: .4. F6: . 60 3>22; <12:2@

= <  $K@96 > 294 < ; ? < 4$ 

<span id="page-5-0"></span>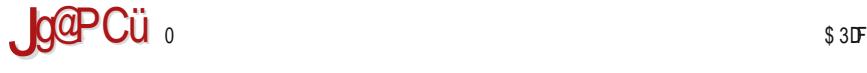

 $* 2?$   $*$ 

874DG3D

A4 9=<8>2; A< ?B<7; <B6  $=$   $\times$ 728. @ $\ltimes$  @ $\ltimes$  >2:  $\lt 4$  8 $\lt 1$ .

G9> <7 BA=D7@GA ' 7D8=;F 7@9 / ;0 3= EHA<G @AHG 3>3F=G AFHAD7@A9 =A63 L3 ? 7D7@<7 B7D8AD? 3@E; 5>AG6 E7DH7D3

" ADEF3@ $\geq$  : FFB [F5A](http://t.co/JBxFUDXgu0) ! J, / 9G

874DG3D

 $\geq$ A; 05  $\therefore$  4 ?2 = <B>. @6< 6 896; 6H82 ?: >@6

%3=A@ UFA  $\bar{q}$  9 $\dot{\text{M}}$ HQ AE@H3R AHA9 BDA $\bar{q}$ =F3 A6GEF3A A6 ;EFA9 E3<F : FFBE 5DG@5: [43@9B>GE](https://crunchbangplusplus.org/) [B>GE](https://crunchbangplusplus.org/) AD9 A47P3H3 @3EF3H3= D3LHA<3 AH7 6; EFD4 G5; 47 ; H7 P @G6; 47 F3 H7 DL; G

 $"$  ADEF3@ $\geq$   $@ \div$  FFB [F5A](http://t.co/gXF3PwvIix) 9/  $'$  I H;J

874DG3D

" <F69. F. 5@2B. 1 64 6@. 9. ; =<⑭6? 1<1. @8.

 $$AL:3$   $7$  @38H;  $3$  63 P7 BDA?  $7$  @F; EHA G BA  $\geq$  F=G; L3: F7H3F; 6;9;F3>@A BAFB;E;H3@7 EH;: @7@; 6A63F3=3 L3 3<7D8A=E

 $\overline{P}$  ADEF3@ $\geq$   $\Rightarrow$  : FFB [F5A](http://t.co/XmX3RtKn7k) / ? / ) F' @ =

\* 2?@6

874DG3D

6>28@<> # ' @>. M61 <FB<9A F.  $H_0 @; [2; 8 \geq 6 = 6 \times 5]$ .; 2 8<: A; 68. 0672 \$;R7> ) A6V7DE 6;D7=FAD 3? 7DR=7 47L476@AE@7 397@5;<7 %\* <7 ;L<3H;A 63 @7 FD743 6ALHA>;F; 7 @ DB5; G BA63F3=3 F3=A 63 H 363 @ ? AV7 63 :: BDARF3 & @ *4* DT=3A 63 H>363 FD743 63 :? 3 ? A9 GP@AEF 63 BDARF3 7 @=DBFAH3@G =A? G@=35;<G

 $"$  ADEF3@ $\geq$   $\cong$  : FFB [F5A](http://t.co/LvGOHXS1hD) #H & /\* :

 $=363$  L3 F? :? 3 BAFD747

874DG3D

 $.72 > 3 < 8$ ? F. K. <

%AH3 H7DL; 3 3 4 DBA=E3 BD7FD3V; H3R3 4 ; L3Us E3 BA6DU=A? L3 ## BDAFA=A>

" ADEF3@ $\geq$  : FFB F5A G [#35K](http://t.co/6u33Lacy4B)

874DG3D

6@?9 B612?2@s > 2; 1.;

 $:$ F G 3BD $\triangle$ G E $\triangle$ H; EHA< 67E7F; DAS7@63@L3 =A< P7 4: F. AD93@LAH3@E=GBG'3DLG

 $"ADER@>$@:FB F5A$  $"ADER@>$@:FB F5A$  KA  $$. $B$$ 

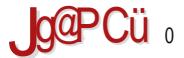

#### $*2?$   $*$

874DG3D

 $A49 = >2$   $(B. > . 39.75 A$  ("!  $G9 > P7$  3GFA? 3FE=: BD7FH3D3F:  $7 \times 70$  6+<2  $D = 3?7G + $#$ 

"ADER3@ $\approx$ ; FB F5A !64L3GC ')

874DG3D

 $8.69$ ? 6-9? : 22 $\omega$ A = A  $\therefore$  / A $\blacktriangleright$ 4A

& H3<6A93S3< 3 @3?7@ 7@ 67HA  $\Leftarrow$  3?3 = A 7 V77 63 @ GR7 BDA9D3?;D3@7 G AHA? BDA9D3? E=A?  $d = G$  3? 4GD9G  $d = ABD/3@$  874DG3D8 AH7  $9A6:$   $@7$ 

"ADER3@>@ : FRB F5A ' G' - G

 $2.3$ 

 $\pm 1$  <#' <8A= $97 : 7$ 

#, A%\* EH3=A9 R7FHDF=3 AD93@LG-7 A=GB>3@7 G \*F@9 = 387 G G % AHA? \* 36 G

"ADEF3@ > @ = : FFBE F5A : . 3 @

 $\frac{1}{2}$   $*$  2?  $\circledast$ 

? 3DF

 $\%$ H29 = $\%$ . B. = $>21$ . B. ; 7. F.  $.9 \le$ ;

'AR7>3 <7 BD;<3H3 D36AH3 L3 AHA9A6;U@<;  $3 > A@ =$ 

 $"$  ADEF3@ $\geq$   $\cong$  : [FFBE](https://t.co/9N63aIbIFW) F5A % 34.

? 3DF

 $A49:7. B6 \times 4. K2: 72 \leq 492$  $< 1$ .

G9> <7 @3<3H;A 63 P7 G <3@G3DG @3D76@7 9A6;@7 G93EF; E7DHE G9>7 =O6 @79 9916/ 9./ " D7;D3@<7 @AH;: BDA<7=3F3 <7 H7P ;E=><GR7@A

 $'$  ADEF3@ $\geq$  $\circ$   $\qquad$  : FFB [F5A](http://t.co/H4QA4ry5p7) ( DK B

#### ? 3DF

 $#$ ) : .: 632?  $@=A$ : 6 4 < 16.

, ? 3DFG 9A6;  $\circled{a}$  ) ; R3D6 \* F7 $\circ$  3 $\circled{a}$  of A4 $\circ$ 3HA %, ? 3@;87EF &H3< 6A=G? 7@F BDAB39;D3 GBAFD74G D3RG@3D3 E>A4A6@A 47L = ADUP7@33  $H3E@R=A9$  EA8H7D3  $8@7 = xGR3@6A=G?7@F L3$ D3LHA<E>A4A6@A9 EA8FH7D3

 $"$  ADEF3@ $\geq$ ; <del>[FFB](http://j.mp/1HP8wG2)</del>  $\lt$ ? B  $'$  I

<span id="page-9-0"></span>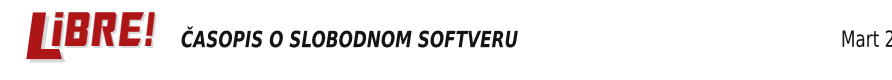

#### **Puls slobode**

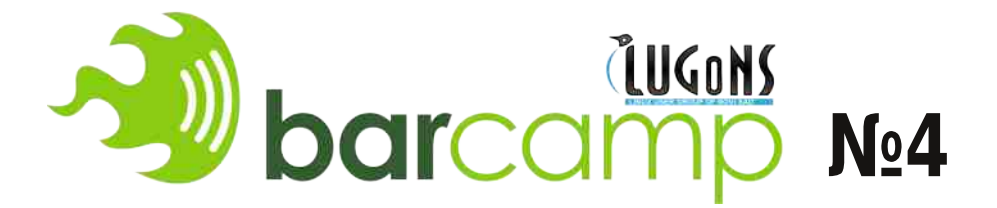

Autor: Nikola Hardi

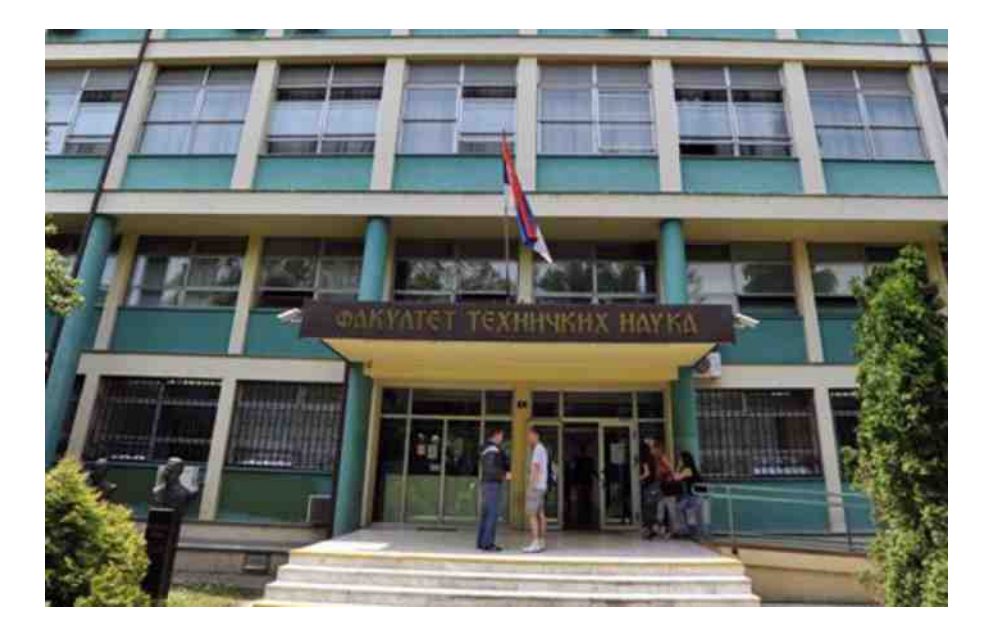

LUGONS (udruženje korisnika Linuksa u Novom Sadu) je u subotu 4. marta 2015. godine održao četvrti po redu Barkamp (*BarCamp)*. Kao i u pretnodnih nekoliko puta, i ovaj Barkamp je održan u prostorijama Fakulteta tehničkih nauka. Predavanja i radionice su počele nešto posle 12 sati i trajale su do uveče, nakon čega je druženje tradicionalno nastavljeno u opuštenijoj atmosferi u kafiću.

# 10

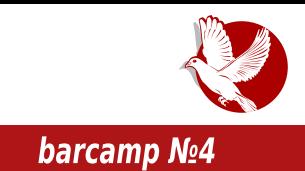

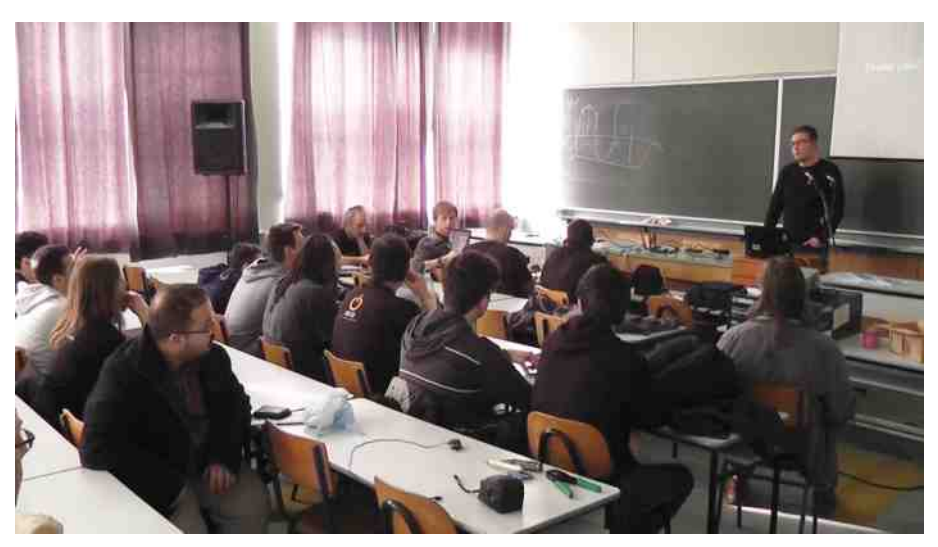

Kao što smo navikli na prethodnim Barkampovima, predavanja i diskusije su se doticale raznih tema. Bile su zastupljene teme o automatizaciji poslova na računaru, hakerskim igračkama, o bezbednosti i anonimnosti. I ovog puta bila su organizovana predavanja i radionice o slobodnoj karti sveta - Open strit map (eng. *Open Street Map*) i Mapileri (eng. *Mapillary*). Pričalo se o muzičkoj produkciji pomoću slobodnog softvera, osluškivanju radio talasa i stanju bezbednosti domaćih sajtova. Mogli ste da čujete i neke vrlo zanimljive ideje o veštačkoj inteligenciji i uzgajanju veštačkog života pomoću računara. Osim toga, zarad eksperimenta je jedno vreme bila postavljena i ogledna GSM mreža na koju su posetioci mogli da se priključe svojim mobilnim telefonima.

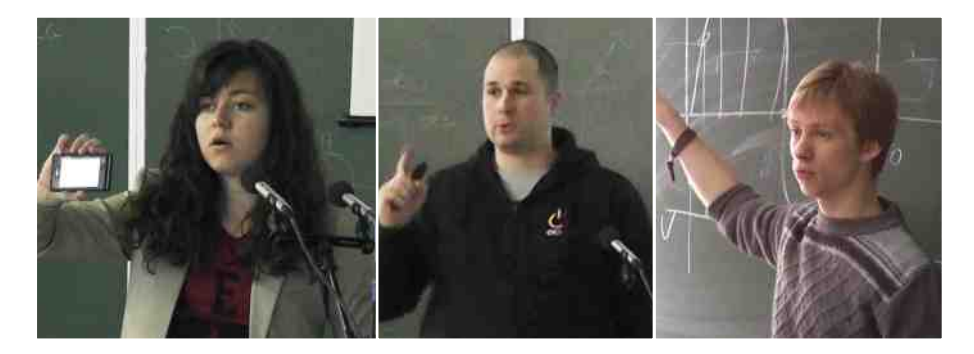

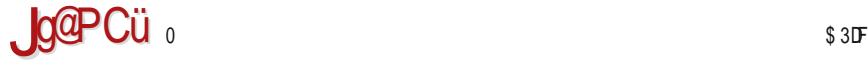

#### $%99$ ? $%2$  <12

'D763H3@ -3 EG;AH3<BGF4;>3 E@;? 3@3;;@363? A E7 63 P7 H;67A ? 3F7D;-3>G4DLA 4;F; 6AEFGB3@ @3 #G9A@EAH;? E7DH7D;? 3 %3 36D7E; 8FB [>G9A@E](ftp://ftp.lugons.org/) AD9 EG H7P  $6A$ EFGB@3 BD763H3@43 E3 BD7FA6@;: 6A93S343 =A $\overline{a}$   $\overline{a}$  BDD76;A #, A%\* G=>GRG-GP;: 3D=3? BAH7 "A? B>7F3@ EB:E3= BD763H3@-3 6AEFGB3@ <7 @3 E>767PA<36D7E; : FFBE [7H7@FE](https://events.lugons.org/?p=1704) > G9A@E AD9 B

> & H3< 3D=3? B <7 4;A BAE743@ ; BA FA? 7 UFA  $\leq 7$  #; ) F? BDBD7? ;A UF3? B3@A ;L63@<7 @3U79 R3EAB;E3 @F7D7EAH3@<7 <7 4;>A L@3F@A ;L@36 @3U;: AR7=;H3@<3 0 3;@F7D7EAH3@; EG ? A9>; 6A4DAHA><@;? BD;>A9A? 63 BA6DV7 AHG :@5:<8FHG : ? AV7? A 63 E7 BA:  $H3 \times ?$  A 63  $\overline{q}$  EFA  $@3$  =A $\overline{q}$ ? EG BD;? 7D5; R3EAB;E3 4;>; BAEF3H><7@; G4DLA AEF3A BD3L3@ 03 AH3<6A93S3<

BD;BD7? ;>; E? A 6H367E7F BD;? 7D3=3 3 L3: H3><G<GP; 6A4DAHA><@;? BD;>AL;? 3 6A4:  $\ge$  E? A ? A9GP@AEF 63 L3 E 2767P; E  $\geq$ R3@6A93S3<BDBD7? :? A 6HAEFDG=A H;U7 BD;? 7D3=3 %363? A E7 63 P7 AH3 3=5;<3 L3V;H7F; ; 63 P7? A G4DLA ? AP; 63 BDBD7? :? A =A >=A 9A6 BD? 7D3=3 4G67 4: A BAFD74@A

'AE7P7@AEF <7; AHA9 BGF3 4;>3 HDA 6A4D3 -7>;=3 GR;A@;53 <7 4;>3 BG@3 =3=A 6A4DA BAL@3F;: EF3>@;: BAE7F;>353 F3=A ; @AH;: >;53 +D3V;>3 E7 <AU BA =A<3 E>A4 A6 @3 GER@53 L3 EFDG<G

%3 & H7 67 U3 H3 @ 36 O AD93 @ L35;< #, A% \* 3 ? AV7 F7 BD3 F.F; @3 36 D7 E; : FFBE [7H7@FE](https://events.lugons.org/) >G9A@E AD9

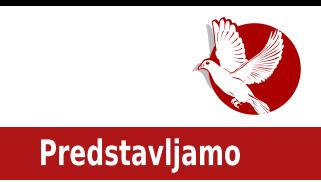

# <span id="page-12-0"></span>**Nomacs - Image lounge**

Autor: Slobodan Nikolić

Nomaks (Nomacs) je još jedna moguća alternativa kojom možete na svom računaru da obavliate pregled i osnovne izmene fotografija. Aplikacija je dostupna za Vindouz, Linuks, FriBSD, Mek i OS/2, a projekat sa kompletnim imenom Nomaks - Imidž Laundž (Nomacs - Image Lounge) vodi se pod GNU GPL licencom. Radi se o programu koji je zasnovan na Qt bibliotekama i koji može, pre svega, poslužiti kao potencijalni izbor za korisnike KDE grafičkog okruženia. Nomaks donosi podršku za dvadeset šest naipoznatijih grafičkih formata, među kojima su i RAW i PSD. U podešavanjima programa trenutno su dostupni prevodi za šesnaest jezika, među kojima je i srpski.

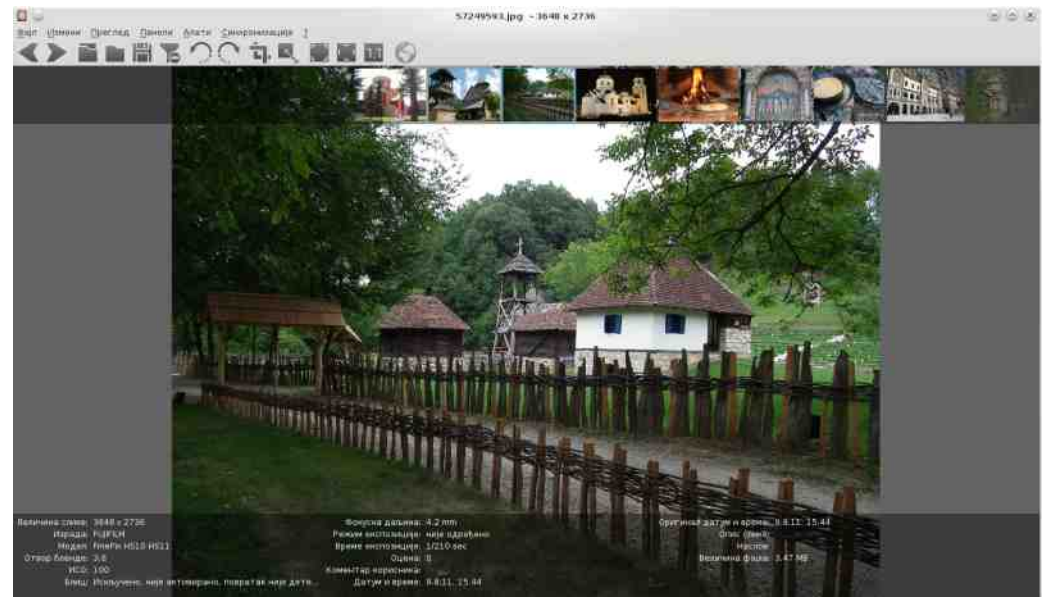

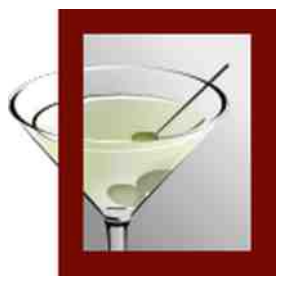

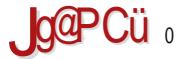

#### $\sqrt{21?@B97}$  : <

"363 E7 BA=D7 @7 %A? 3=E BDH; GFE3= ? AV7 4: F 63 E7 D86; A BDA: LHA6G = A<  $\overline{d}$ EDA? 3LB @ AB5: 3? 3 L3 = H3 > F7 F3 @ BD7 9 76 8AFA9 D38 3 \* H-3D E7 ? 7 @ 3 A6 ? 3:  $3 = A$  G ?  $7$  @ G  $3$   $\%$   $\approx$  AL@R F7 AB5  $\approx$  = 3A UFA EG  $\degree$  D7 FD3 V: H3R 63 FAF7 = 3  $\degree$   $\approx$  R57 :  $$7F3B4635$ : +A :EFA ? AV7 63 E7 6A4: $\overline{q}$  =>=A? @3 F3EF7DE=7 BD7R:57 + \$ BDA9D3? P7 6A4: F: L976 GA4: R347 @A9 BD79763R3 L3 E  $\approx$  =7 %3: EF: @3R @ ? A9G E7 6A63H3F. AB5:  $\vec{q}$  : =363 3=FG7>@G E>=G BD7435:? A G D7V:? BG@A9 7=D3@3 3  $A@E7 6A4:3 6GB*? \Rightarrow A? :ABDFE=A? @BEF7D$  %3 EFA? ? 7EFG '3  $@x$ A6DYSG-7 E7 H:6  $\times$  HAEF ? 7 @ -3 RB = 7 3  $\times$  RB = 7 3 FRSE@ 7 FD = 7 3 6 AEFGB@ FG  $AB5:7 = 3A$  UFA EG B $\overline{37}$  O : @RA A FD7 @GF@A<63FAF75: @RBA?7@7:: EFA9D3?  $'DT99763@7E3=3=AA@G6$ : %A? 3=E <7 <76@AEF3H@A : BDDA6@A 3 @3 =ADE@=G AEF34 63 E7 @3H:= @7 @3 GBAFD74G @7=A>=A F3EF7DE=:: BD7R53 03 @3H935:4G 4 6 AHA  $\approx$   $\approx$  ADEFF EFD  $\approx$  57 6 A = E7 LG? :D3  $\approx$  T E  $\approx$  = 3 ? AV7 HDUF  $\approx$  6 H3  $\approx$ R $\approx$ R $\approx$ EFDY > 53? 3 3 >: FAR=:P7? ?: U3 BDYF. A6@A AL@3R3H3<GP: AHG AB5: <6 G BA67U3H3@<2 3 BDA9D32 3 %A2 3=E BAE76G<7 AB5:<7 L3 ABE753@<7 F3EF7D BDA? 7 @ GH7  $\times$ R @ = 6 # = 3A : 3  $\times$ FL3 A4D36G E  $\approx$  = 3 = A < @ G6: BA67U3H3 @ 7 757?7@3E3 = 3A UFA EG 4:EED@3 = A@ED3EF L3E:P7@57 @ +3@E7 93?3 7=EBAL:5: 3 'D'=A ABUF: BA67U3H3@3 BDA9D3? ? AV7F7 H:LG7>@A BD>39A6:F EHA<? @SH;=3? 3 'AD76 A6D7S;H3 @3 H;6 xHAEF; L3 FD3=7 3 x F3 : ? 7 @ <3 ? A9G E7 BA67E.F: 4A-7 L3 BAL36:@G: EF53@-7 BG@7=D8@H6V7F7: :=A@7 'AE-76@-3

H7D  $\approx$  BDA9D3? 3 E3 AL@3=A? 6A@7 $\approx$ 3 @AH7 8G@=5; $\approx$  =3A UFA  $\approx$  RE3@ $\approx$  $E \ge -3$   $= A \, \bar{a}$  EG EB3=AH3@7 =3A C3 3D: H3 :>; E7 @3>3L7 G =3@57>3D; E=A? 6A=G? 7@FG 6AEJ J>EJ BBFJ &6 @AHAEF; FG EG <AU ? A9GP@AEF BAEF3H><3@<3  $B3@73$  E3 E  $\geq$ R $53$ ? 3 @3 EH3 R7FD BA $\triangleleft$ V3 $\triangleleft$  BDH3F@; D7V;? =A< @7 RGH3  $@763H@763FAF7=7 = 3A : ?$  A9GP@AEF 63 E7 GL E $\geq$ =G 6A63 @3BA? 7@3 %A? 3=E  $\leq$ 6AEFGB3@ L3 BD7GL:? 3@ 7 G LH3@R@? E=>36;UF:? 3 6;EFD4G5;<3 76AD3 DR  $\#$ ;@G=E; AB7@\*, \* 6A= E7 L3 ;@EF3>35;<G @3, 4G@FGG ; \$;@FG =ADEF; DL@53 : FFBE [>3G@5:](https://launchpad.net/~nomacs/) B36 @7F M@A? 35E 0 3 ;@EF3>35;<G @3 74;<3@G =AD;E@;5; ? A9G  $GBA$ FD74;F; B3=7F7 6;EFD4G5; $\frac{3}{4}$  = 3 > =398 : FFB B35=397E E;6G5F,A@AD9 7JFD3 BAA>? [3;@@@A?](http://packages.siduction.org/extra/pool/main/n/nomacs/) 35E

'AUFA @7? 3? A ? @A9A BDA9D3? 3 L3 BD79>76 8AFA9D38;<3 =A<; EG L3E@AH3@; @3 =  $4:4 \times AF = 3$ ? 3 " = ADE@5; @7 FD743 63 BDABGEF7 BD $\approx$ =G 63 BDAH7D7 = 3=A  $:$ L9 $\times$ 63 FD7@GF@3 3 $\times$ FD@3FH@3 BA@G63 "ADE@5: =A<? 3 A69AH3D3+G 4DL7 ;  $=$ A? B3 $=$ F@7 3B $\ge$ =35; $\le$ 7 ? A9G E $\ge$ A4A6@A 63 ;EBDA43 $\le$ G %A? 3=E = A FD743 63 E7 ;L6HA<; @7=3 BD76@AEF =A<G %A? 3=E BAE76G<7 G A6@AEG @3 H7@H<G @/ 8?3/ @ A@63 EG FA EH3=3=A 4DV7 BA=D7F3@<7 3>; ; 6A4D3 AB5;<3 LG? ;D3@<3 FAR=;P7? ? ;U3 ' D79>76 ; @3H;935;<3 E>;=3 A43H><3<G E7 >3=A ; <76@AEF3H@A

### Predstavljamo

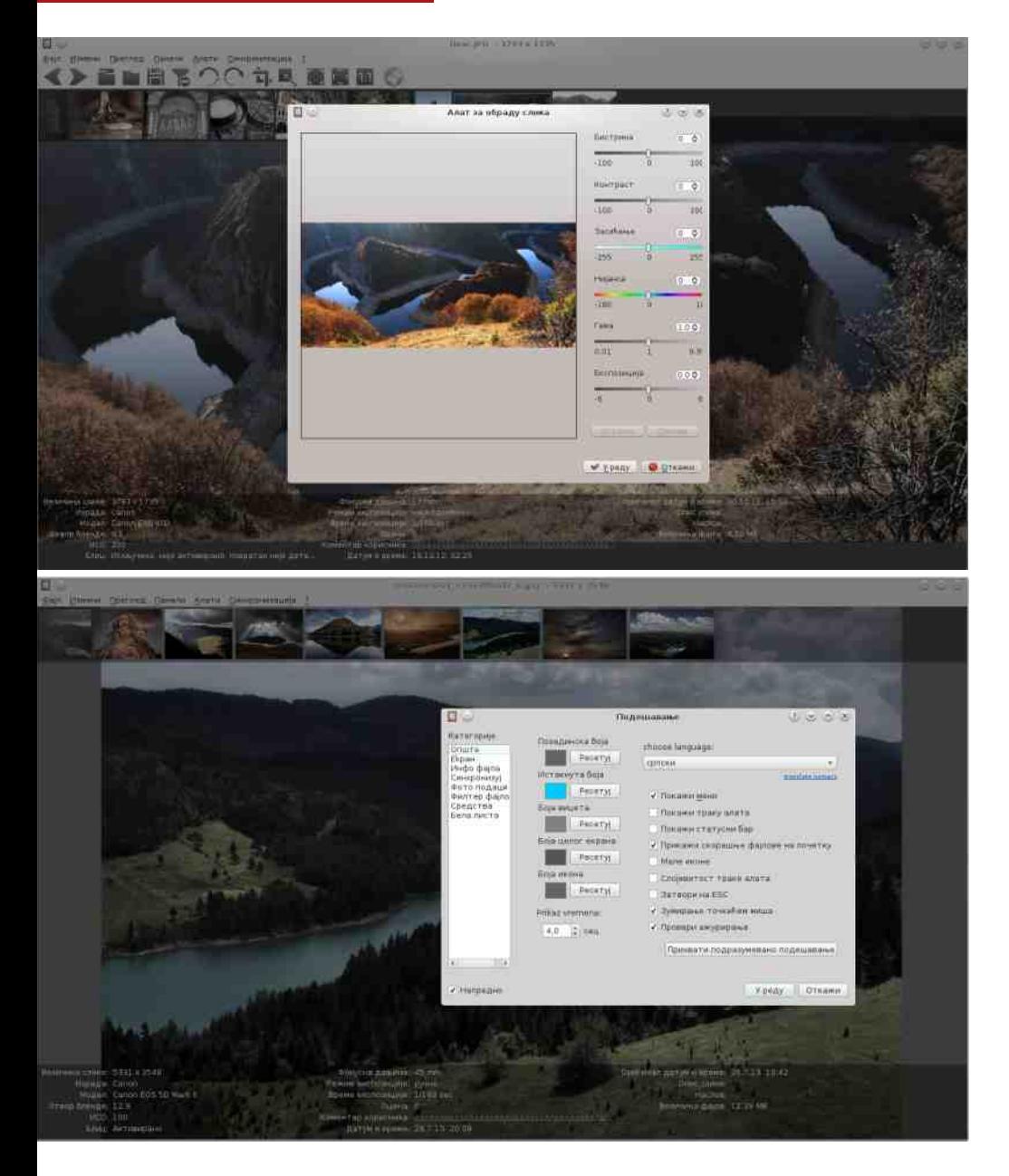

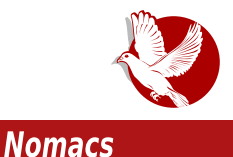

pogotovo ako smo navikli da se potpomažemo korišćenjem tasterskih prečica. Sam izgled aplikacije je "čist i intuitivan", a od navika samog korisnika zavisi koji će vidžeti biti prisutni u okviru glavnog prozora. Funkcije osnovnih izmena na fotografijama koje Nomaks poseduje zaokružuju celinu koja se očekuje od programa ovakve namene, pa verujemo da će mnogim korisnicima predstavljati odgovarajuće rešenje.

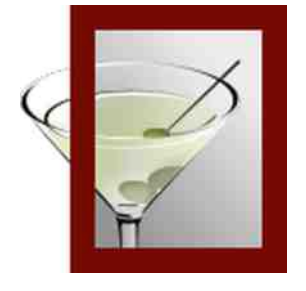

Pregled popularnosti GNU/Linux/BSD distribucija za mesec mart

# **Distrowatch**

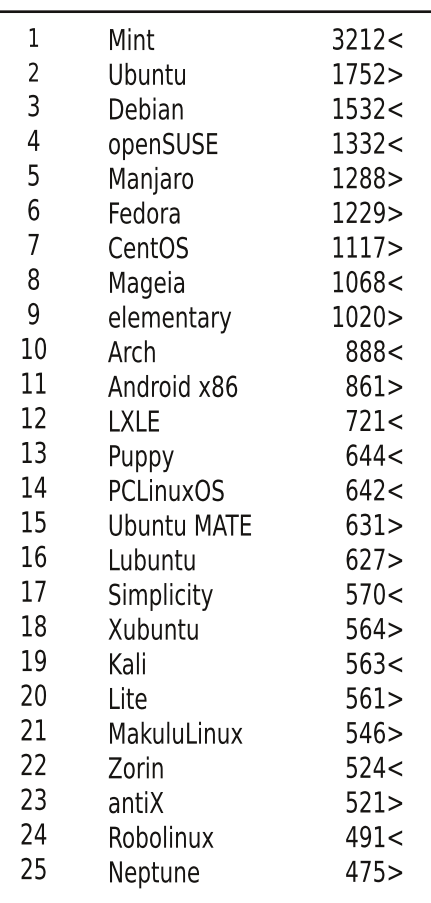

 $Pad <$ 

Porast  $>$ 

Isti reiting =

(Korišćeni podaci sa Distrovoča)

# <span id="page-17-0"></span>Uvod u programski jezik C Uvod u rad sa datotekama (10. deo)

Autor: Nikola Hardi

U prethodnom delu serijala, započeto je razmatranje rada sa tekstom u programskom jeziku C. Nadamo se da smo uspeli da predstavimo značaj ove teme. U ovom nastavku serijala biće predstavljen rad sa datotekama. Tok rada klasičnog programa se uglavnom deli na tri faze: učitavanie podataka. obrada. ispis rezultata. U sličnim tekstovima uglavnom je akcenat na samoj obradi. Unos podataka i čuvanje rezultata su jednako važne teme.

### Pristupanje datotekama

Prvi korak u radu sa datotekama je "otvaranje" datoteke. Šta to zapravo znači? Bez previše priče o operativnim sistemima, standardnoj biblioteci i sprezi između korisničkih programa i operativnog sistema, cela ideja se svodi na to da program od operativnog sistema traži pristup nekoj datoteci putem mehanizma sistemskih poziva. Operativni sistem potom programu obezbeđuje apstraktnu predstavu te datoteke u vidu toka bajtova, bez potrebe da korisnički program i programer poznaju sistem datoteka (eng. filesystem) ili uređaj o kojem je reč.

Datoteci je moguće pristupiti na više nivoa, pozivom funkcije open() koja se direktno preslikava u sistemski poziv open. Pozivom ove funkcije, operativni sistem korisničkom programu obezbeđuje deskriptor datoteke (eng. file descriptor) koji je u suštini evidencioni broj otvorene datoteke na nivou sistema. Dakle, reč je o običnoj celobrojnoj vrednosti. Rad sa datotekama ovim mehanizmom se smatra radom na niskom nivou, a standardna biblioteka jezika

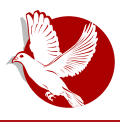

Uvod u programski jezik C

C obezbeđuje i druge mehanizme koji se takođe oslanjaju na sistemski poziv open, sa još nekoliko dodataka.

Drugi nacin, koji i preporučujemo, je pomoću strukture **FILE** i funkcije **ropen()**. Razlog za to je što upotrebom ove ugrađene strukture podataka imamo mogućnost da koristimo i druge standardne funkcije za rad sa datotekama koji će biti opisani.

Datoteke mogu biti otvorene u više režima kao što su režim za čitanie, režim za pisanie, režim za dodavanie sadržaja i kombinacija prethodnih. Ponekad se u literaturi sreću i oznake za rad sa binarnim datotekama, ali one se na većini modernih sistema jednostavno jgnorišu.

Sledi primer otvaranja datoteke na oba prethodno opisana načina, a potom i objašnjenje o režimima u kojima je datoteka otvorena.

```
#include <stdio.h> include <fcntl.h> int main()
{
   int fd = open("my_file.txt",
                  O_WRONY | O_CREAT,
                  S_IRUSR | S_IWUSR );
  printf("%d\n", fd);
   write(fd, "LiBRE!\n", 7);
   close(a);
   return 0;
}
```
kao sto mozete da vidite, ovo izgleda malo nezgrapno. Funkcija **open()** ima mnogo namena, pa je zbog toga njena upotreba i složenija. Prvi argument je naziv (tachije, putanja do datoteke). Sledeci parametar su podesavanja za režim otvaranja datoteke (samo čitanje i kreiranje datoteke ukoliko ona već ne postoji). Ireci parametar su podesavanja za dozvole datoteka (eng. permissions), koja u o ovom slučaju podražumeva da samo trenutni korisnik ima pravo pisanja i čitanja. Sledeći izraz je ispisivanje deskriptora datoteka koji bi trebao da bude pozitivan broj ukoliko je otvaranje datoteke bilo uspešno. Nakon toga, vrši se upis teksta "LiBRE!\n", čija je dužina 7 u datoteci sa deskriptorom datoteka fd. Po završetku rada sa datotekom, dobro je zatvoriti je

### Kako da...?

pozivom funkcije **ciose()**, jer tek tada mozemo biti sigurni da ce operativni  $s$ istem zapisati sav sadržai na disk. U biblioteci <**fcntl.h>** su definisani simboli koji su korišćeni za podešavanje režima i kreiranje datoteke.

Više detalja je dostupno u **man** stranicama kojima je moguće pristupiti komandom u terminalu: **man z open**. Druge korisne *man* stranice za rad sa datotekama su write, read, kao i stranice za ostale funkcije koje će biti opisane. Funkcije na višem nivou apstrakcije se nalaze u trećem delu priručnika, dakle: man 3 fscanf.

<u>Nesto ugodniji nacin rada sa datotekama je pomoću funkcija **ropen(), fwrite()**,</u> **fread()** itd. Oni pruzaju visi nivo apstrakcije i potrebno je manje koda, a i pažnje da bi sve proradilo kako treba. Važno je poznavati i mehanizme na koje se te funkcije naslanjaju, a to su upravo pomenuti sistemski pozivi.

Sledi primer koda u kojem se pristupa datoteci kreiranoj u prethodnom primeru.

```
#include <stdio.h> int main()
{
    char buffer[128];
   FILE *f = fopen("my file.txt", "r");
    fscanf(f, "%s", buffer);
    fclose(f);
   puts(buffer);
   return 0;
}
```
Ovaj kôd je znatno čitljiviji. Nema kriptičnih parametara ako ništa drugo. Funkcija **ropen()** ima za povratnu vrednost adresu kreirane *FILE* strukture, a ukoliko otvaranje datoteke iz nekog razloga nije bilo uspešno, ta adresa je 0. Poželino je proveriti da li je otvaranje bile uspešno. Parametri ove funkcije su putania do datoteke i režim pristupania. Postojeći režimi su:

- **r** - samo čitanie

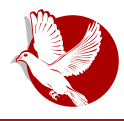

#### Uvod u programski jezik C

- $r+$  čitanje i pisanje od početka datoteke
- **w** samo pisanie
- w+ pisanie i čitanie, ako datoteka postoji briše se
- a pisanie na kraj datoteke
- a+ pisanie na krai i čitanie

Režimi w i a će kreirati novu datoteku ukoliko ona već ne postoji.

Opširnija dokumentacija je dostupna u man stranicama.

## Ostale funkcije

Standardna biblioteka sadrži mnogo funkcija koje rad sa datotekama čine iednostavnijim i ugodnijim. Među nijma su čitanje jednog karaktera, čitanje stringa, čitanie linije, čitanie zadatog broja bajtova itd. Sve te funkcije imaju i svoje parove za pisanje podataka. Nazivi ovih funkcija počinju slovom f. a vama prepuštamo da pogodite nijhove nazive i potražite detalje u *man* stranicama.

Rad sa datotekama ne podrazumeva i rad sa tekstom. Moguće je čuvati i tzv. binarne podatke, kao što su strukture, fotografije i sl. Sve što je potrebno je odrediti koliko bajtova je potrebno učitati ili zapisati, zadati sa kojom datotekom se radi i gde sačuvati rezultat, odnosno odakle pročitati podatke za upis. Veličinu strukture je moguće saznati primenom operatora sizeof ili je iednostavno izračunati unapred.

Kod rada sa datotekama, kao i u mnogim drugim situacijama, javljaju se greške: nema dovoljno prostora na disku, program nema dozvolu za pristupanje zadatoj datoteci, u datoteci ne postoje zadati podaci itd. Zbog toga je važno proveravati povratne vrednosti funkcija i protumačiti njihovo značenje na osnovu sadržaja man stranica.

### Nekoliko reči o separatorima

Kada je reč o radu sa tekstualnom datotekom, javlja se koncept reda, odnosno linije teksta. Pošto su datoteke samo nizovi digitalnih podataka, računari ne poznaju koncept reda teksta. Redovi su apstrakcija poznata ljudima, odnosno korisnicima računara, i zbog toga su veštački uvedeni pojedinim standardima. Standard ASCII propisuje vrednosti za više specijalnih znakova, kao što su,

### Kako da...?

između ostalog, nov red, povratak glave štampača na početak reda, uključivanje zvona na znakovnom terminalu ili štampaču itd. Kroz istoriju su se javila dva standarda za označavanie kraja reda teksta, među programerima poznata kao DOS i Juniks (eng. *Unix*) standardi.

U DOS i Vindouz svetu se kraj reda označava dvama karakterima - \r i \n. Ova konvencija je prisutna iz istorijskih razloga i bila je prisutna u doba linijskih štampača kojima je zadavana eksplicitna naredba za prelazak u nov red i vraćanje glave na početak reda. U Juniks svetu je to samo jedan znak, \n. Zbog toga su mogući problemi pri razmeni datoteka sa kolegama koje koriste drugačije operativne sisteme. Simptom je jednostavan - sadržaj cele datoteke je u jednom redu ili postoje čudni znakovi na kraju svakog reda. Na Linuksu su dostupna dva jednostavna programa koja resavaju ovu zbrku, a to su *doszunix* i *unix2dos*. Programi za uređivanje teksta, takođe, mogu da budu podešeni za rad u jednom ili drugom režimu. Obratite pažnju na ovaj problem jer je prisutan i dan-danas

### Pozicioniranje unutar datoteke

Često postoji potreba da se program pozicionira na drugu lokaciju u datoteci. Ovaj mehanizam je prisutan još iz doba kada su datoteke bile smeštane na magnetnim trakama, pa prema tome i funkcije imaju sličan naziv, odnosno **fseek()** i **rewind()**, što bi na našem jeziku značilo "premotati". Premotavanje može da bude unapred ili unazad. Referentne tačke mogu da budu od početka datoteke, od trenutne pozicije, ili od kraja datoteke. Postoji i funkcija **ftell()** koja govori trenutnu poziciju unutar datoteke. Funkcija **rewind()** "premotava" datoteku na njen početak.

### Ne izmišliaite toplu vodu

Moderni informacioni sistemi, baze podataka, pa i računarska tehnika donekle, potekli su jednim delom iz miljea korporacija koje su se bavile razvojem mašina za rad sa dosijelma. Rec datoteka (eng. *file)* je prvenstveno predstavljala dosije u kartoteci ili sličnoj službi, a posao računara je jednim delom bio da brzo pronađe ili pohrani podatke u odgovarajući dosije. Od koverti sa dosijejma prešli smo na koncept datoteka, a u raznim fazama razvoja računarskih nauka došli smo do koncepta baza podataka. Teorija baza podataka i informacionih sistema nisu tema ni ovog teksta, a ni časopisa; ali važno je napomenuti da ne

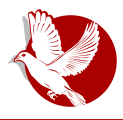

Uvod u programski jezik C

treba izmišljati toplu vodu.

Ukoliko postoji potreba za čuvanjem tabelarnih podataka, standardni način je CSV (eng. C*omma Separated Value)*, odnosno vrednosti razdvojene zapetama. U stvarnosti, vrednosti mogu da budu razdvojeni i drugačijim znacima (engl. delimiterima), fazmačima, zvezdičama, uspravnim crtama itd. iako je za C česta praksa da se kôd za učitavanje ovakvih podataka piše u nekoliko linija koda, svaki put - mnogi drugi jezici i okruženja za programiranje nude automatizovane alate i biblioteke za ovaj posao. Savetujemo da se taj format ispoštuje.

Ukoliko postoji potreba za pohranjivanjem većeg broja podataka u više datoteka, a podaci su pritom i uvezani, onda je to posao već za jednu bazu podataka. Sistemi za upravljanje bazama podataka sa jedne strane programeru pružaju spregu za pristup podacima na apstraktnom nivou, a sa druge strane sami vode računa kako će to smestiti na disk. Uz to, pružaju i sjajne mehanizme za brzu pretragu, efikasno smeštanje podataka i pribavljanje odgovora na upite. Postoje relacione i nerelacione baze podataka, one za koje su potrebni serveri i one koje rade u memoriji. SQLite je biblioteka i koncept baze podataka za koju nije potrebno podešavati server, kreirati korisničke naloge i instancirati pojedinačne baze. Baze se jednostavno čuvaju u jednoj datoteci koja je organizovana na specifičan način. Vredi pogledati, a svakako će o ovoj temi biti reči u nekom od narednih brojeva.

### Poliglote i šizofreničari

Ponekad, ipak, postoji potreba za definisanjem novog tipa datoteke. Tako su propisani formati datoteka kao što su ZIP, PDF, ELF, JPEG itd. Dobro je pitanje i ogroman problem kako pravilno opisati strukturu jedne datoteke, kako prepoznati tip datoteke i proveriti da li je struktura validna i, još gore, kako to pretočiti u funkcionalan program. Poznati su bezbednosni problemi koji se baziraju upravo na ovim problemima. Zlonamerni programi mogu biti sakriveni unutar druge datoteke, recimo unutar PDF dokumenta, ili više programa može biti spojeno unutar jedne izvršne datoteke. Otuda i naziv ovog odeljka poliglotama se smatraju datoteke koje mogu biti protumačene u više formata, recimo PDF i fotografija. Šizofreničari su datoteke koje svoj sadržaj prikazuju drugačije u zavisnosti od različitih programa za pregledanje - naprimer, Evince prikazuje PDF sa jednim sadržajem, a Okular PDF sa drugim sadržajem.

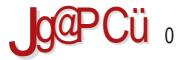

#### $.8 < 1.$

& HA? F7? A? F7 43H: 81/ 6/: = 383 & @ 57 @ 8 AHA9A6: U@ 57 @ 97 @ 97 2+9<  $977 > 83 + 398$   $981/\ll$  A6D/3A BD/63H3 @ G = A  $7\sqrt{7}$  AB: E3A AH7 BDA4  $\sqrt{7}$  7 09:7 +  $\leq$  7/7 = 7 A6 AH: F7: @ = 3 EG 67? A @ EFDD3 @ G R3 EAB: EG 9 DD # = A < 4  $\overline{q}$ 6 @ AEF3H@ ABDA@ BP; @ 3: @ F7D@ FG; @ 4? 3 EG AB: E3@; 67F3  $\times$  A @ R @ G @ = A  $\overline{q}$ ? A9GP7 @BBD3H: F. AH3=H7 63FAF7=7 %3 E34FG: FEB 1115AD=3?: 5A? BAEFA47 :L? 7SG AEF3:A9 : BAEF7D =A< AB:EG<G EFDG=FGDG  $@7 =$ :: BAL@3F: FBAH3 63FAF7=3 'D76>3V7? A 63 BA9>763F7 A R7? G < D7R & 8AD? :>3 E7 : BAE74@3 9DGB3 :EFD3V:H3R3 =A< E7  $6A@=7$  43H7 AHA? F7? A? 3 D7R  $7A$  A F7? : BA6  $@3$ L:HA?  $\therefore$ HB  $\triangleleft$  @9E75 AD9

#### ) :  $>21$  :  $<$   $\mathbb{Q}8?$   $\mathbb{Q}4$

%3D76@? F7=EFA? P7 AH3< E7D3> BA33=A 4:F BDH767@ =D3+G & 4D3S7@7 EG @3+13V@~7 F7?7 AHA9 BDA9D3? E=A9 ~7L:=3 - D7?7@A? EGF7=EFAH: @7B>3@D3@A BADBE> 3> @ L3? 7DF7, @SD76@A? F7=EFG @34-17DAH3F@47 P7 FA 4;F; H;U7 A6 46 @A9 F7=EF3 4;P7 AB;E3 @ ;674 =A4 BD7H3L;>3L7 E3? 4L;= E? 7D@57 UF3 L3@? xHA ? AV7 63 E7 @BBD3H; =ADE@7 4;4 xAF7=7 ; 6DG9; H3V@ =A@57BF; \*BD7? @ EF7 63 @ BD3H:F7 : EHA< BDH: BDA9D3? =A< P7F7 ? AP: 63 =ADEF:F7 EH3=A6@TH@A !3H:F7 @3? E7 G=A>=A V7>F7 63 A4D36:? A @T=G F7? G 67E3 $\approx$ @ $\approx$  > 63 6 A 63? A <AU = A < F7 = EF G E7 D <3>

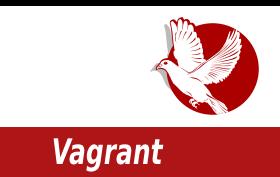

<span id="page-24-0"></span>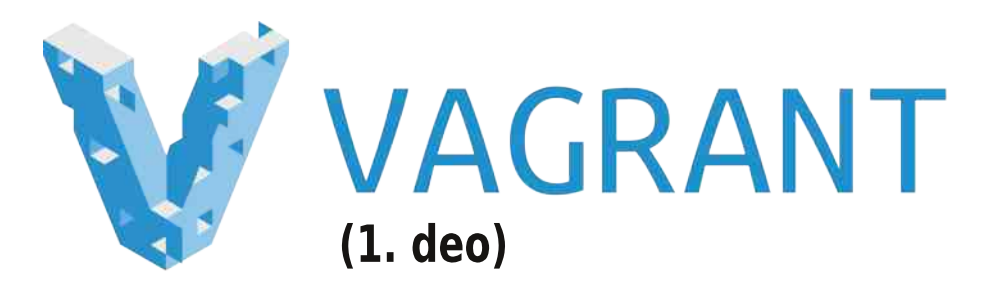

Autori: Ivan Radeliić i Stefan Nožinić

### **Uvod**

Kada razvijate aplikacije, veoma je bitno dobro podesiti svoje razvojno okruženie. Svako od nas ima svoje navike, svoje tekstualne uređivače (editore) i ostali softver koji je potreban tokom procesa izrade aplikacija. S druge strane, svaka od aplikacija ima svoje zavisnosti koje takođe treba uskladiti. Ponekad je potrebno razvijati više različitih aplikacija u isto vreme, pa sve to sinhronizovati sa ostatkom razvojnog tima. Ovakve situacije ponekad mogu da se iskomplikuju i da prouzrokuju da aplikacija ili jedan njen deo kod jednog člana tima funkcioniše bez problema, dok se kod drugih pojavljuju određeni problemi. Da bismo sve to izbegli, pravo rešenje je da koristimo vagrant (engl. *vagrant).* 

## Zašto Vagrant?

Vagrant povećava produktivnost razvojnog tima. To je alat kojim kreiramo lagana, prenosiva razvojna okruženia koja se iznova mogu ponovo koristiti. To znači da nas Vagrant oslobađa svih podešavanja i da samo u jednoj konfiguracionoj datoteci biramo koja svojstva ćemo koristiti. Vagrant koristi vodeće provajdere za virtuelizaciju i može biti snabdeven na Virtualboksu (engi. *virtualBox),* vmveru (engi. *vmware), AW*S-u i drugima. Za instalaciju potrebnih zavisnosti i softverskih paketa, kao i za niihovo automatsko

### Kako da...?

podešavanje, koristimo šel (*shell*) skripte, Cef (engl. *Chef*), Papet (engl. Puppet) III Ansibi (engi. *Ansibie)*.

Neke od prednosti ovog softverskog alata su:

- Vagrant čini identično razvojno okruženje svim članovima tima, a da pri tom ne žrtvuje ništa od alata u kojima su programeri navikli da rade (to podrazumeva tekstualne uređivače, IDE<sup>1</sup>, brauzere, pa i sam operativni sistem).
- Omogućava programerima da se fokusiraju na sam kod, a ne na konfiguraciju razvojnog okruženja.
- Konfiguracija se obavlja kroz jednu konfiguracionu datoteku i kroz dodatne skripte za automatsko podešavanje paketa i instalaciju istih.
- $\bullet$  Konfiguracione datoteke se mogu (i treba) distribuirati u samom repozitorijumu kontrole verzija, kao sto je Git (engl. Git).

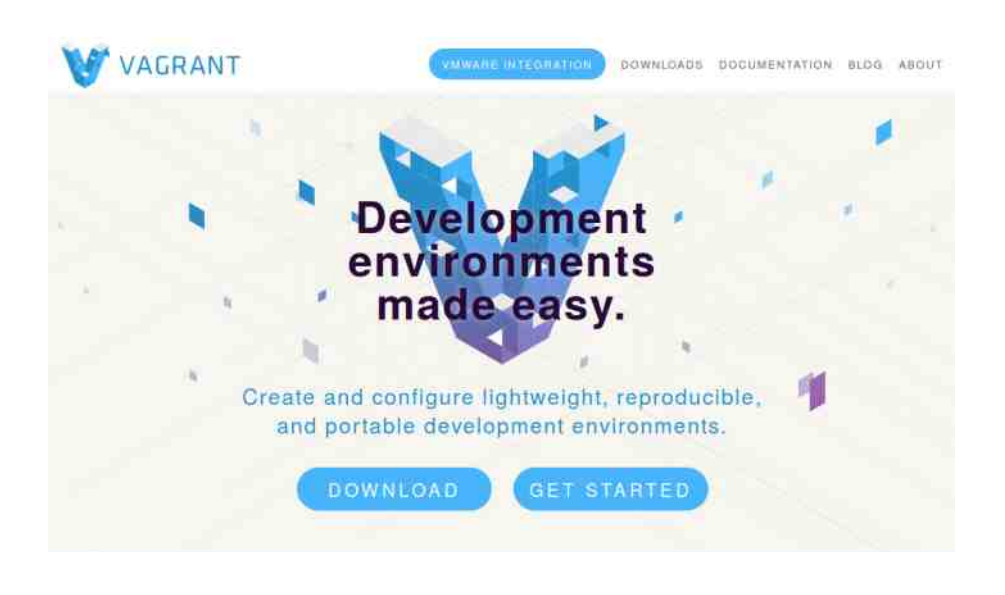

<u>Filipe (eng. Integrated Development Environment) - integrisano razvojno</u> okruženje.

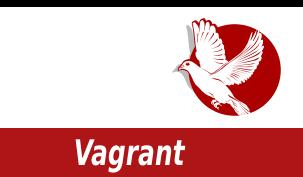

Ako ste jedan od operacionih inženjera, Vagrant vam omogućava jedno lako zamensko okruženie za testiranie, gde možete razvijati i testirati svoje skripte koje posle možete primetiti na serverima u produkciji.

Ako ste dizainer, sa Vagrantom takođe dobijate sve već unapred definisano (podeseno) i vase je samo da se fokusirate na dizajn. Nece vam vise biti potreban programer da vam pomogne da pokrenete aplikaciju na vašem razvojnom okruženju kako biste mogli da izvršite potrebne promene u dizajnu.

Jedna od najvećih prednosti Vagranta - ako vam u bilo kom stepenu razvoja aplikacije zatreba još neka zavisnost, ili ste zaboravili da je na početku dodate, dovoljno je da Vagrantom izmenite konfiguracionu datoteku (*vagrantfile)* i svi u timu ce imati identičnu verziju softvera bez obzira na njihovo lokalno okruženje, jer se sva konfiguracija nalazi na sistemu za kontrolu verzija.

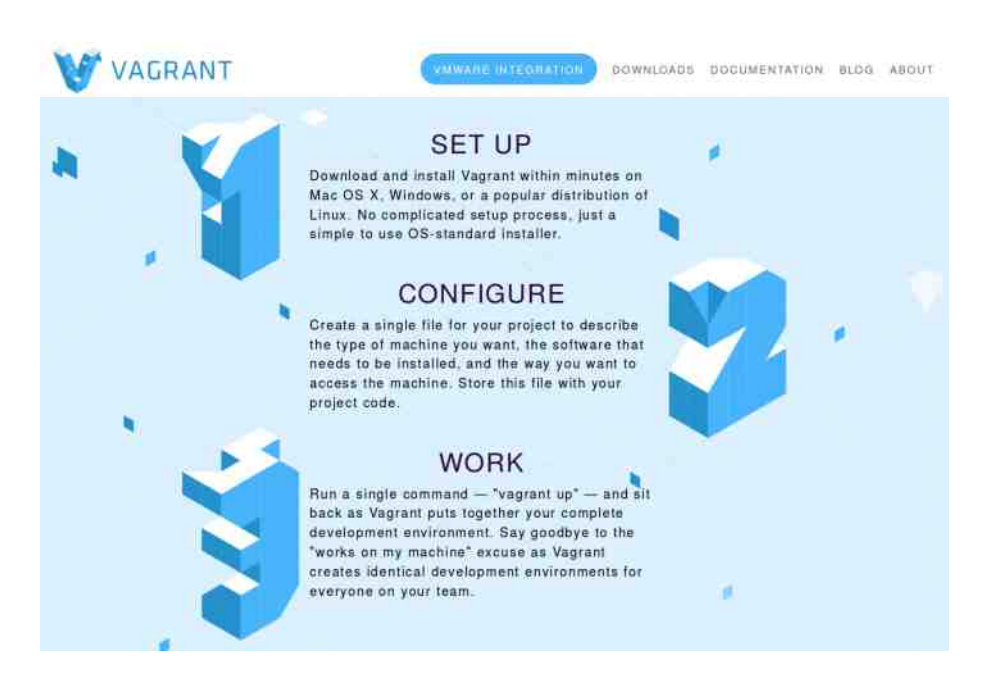

### <span id="page-27-0"></span>**Oslobadanie**

# Distribuiranje slobodnog softvera

Autor: Nikola Hardi

### Povod za pisanje članka

Svi smo se mi, kao novi korisnici slobodnog operativnog sistema našli u situaciji da nam je neko na forumu, četu ili nekom sličnom mestu predložio da instaliramo pojedine pakete kako bismo rešili svoje probleme. Još češće smo se našli u situaciji da i sami zaključimo da treba da instaliramo dodatni softver na naš sistem. Neiskusni korisnici, koji su do tada uglavnom koristili Majkrosoft Vindouz operativne sisteme, navikli su se da uputstva za instalaciju i softver traže širom interneta, ali u svetu slobodnog softvera to funkcioniše malo drugačije. Strogo i izričito vam savetujemo da softver instalirate isključivo iz zvaničnih riznica, putem softverskog centra ili paket menadžera. Druge mogućnosti koje se nekada mogu tolerisati su instalacija pomoću odgovarajućin paketa (*.deb, .rpm)* ili dodavanjem riznica (rećimo *PPA* u slučaju Ubuntua). Poslednja mogućnost kojoj možete da pribegnete je instaliranje iz izvornog koda. Softver instalirajte iz zvaničnih riznica ili repozitorijuma (eng. *software repository*), osim kada imate potrebe za specifičnom verzijom nekog parčeta softvera i znate šta tačno radite i koju odgovornost time preuzimate.

### Riznice softvera i ostale čudne reči

Kada se softver instalira pomoću nekog upravljača paketa (apt, yum, pacman, y*aourt* i *emerge),* preuzima se iz zvanicnin riznica. Riznice su mesta na internetu gde su smešteni softverski paketi koji su provereni, testirani i koji će sigurno raditi u vašem sistemu. Dakle, proces instalirania na primeru Ubuntua izgleda ovako:

Distribuiranje slobodnog softvera

- Softverskim centrom ili drugim alatom se izvršava pretraga paketa koji su dostupni u riznicama;
- Izabrani paket se preuzima iz riznice, uključujući sve dodatne pakete koji su potrebni za niegov rad:
- Vrši se provera da li su svi paketi ispravno preuzeti, kako bi se izbeglo instaliranie neispravnih paketa:
- Vrši se provera autentičnosti preuzetih paketa, proverava se da li je odgovorno lice potpisalo paket koji je preuzet:
- $\bullet$  installraju se sve "zavisnosti" (paketi koji su neopnodni za rad) i zeljeni paket:
- Syi paketi se dodaju na listu instaliranih paketa kako bi upravnik paketima mogao da vodi računa o njihovim verzijama i izvrši kasniju nadogradniu.

U prethodnim redovima je upotreblieno nekoliko termina kao što su softverski centar, paket, potpis, upravnik paketima i drugi, koje je možda potrebno razjasniti.

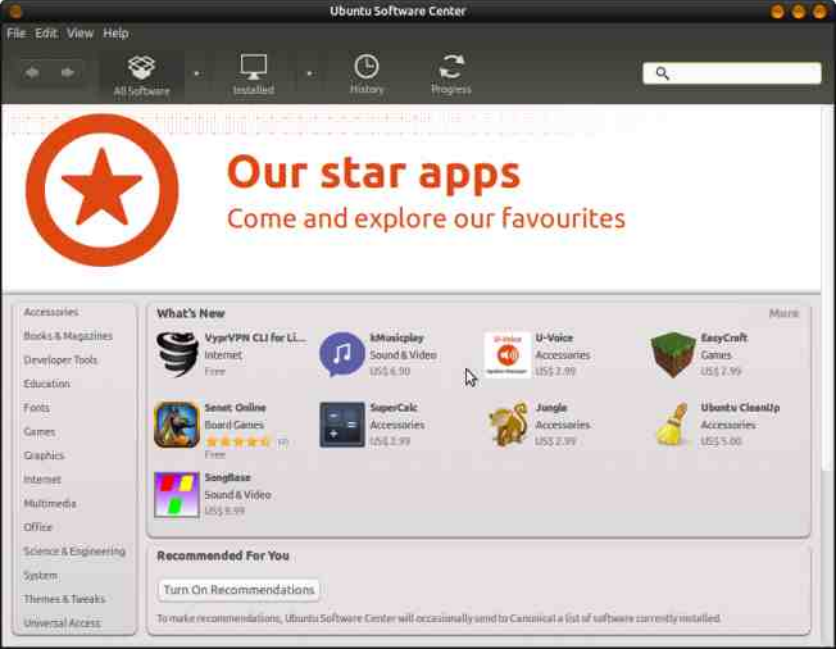

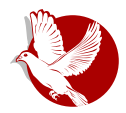

### **Oslobadanie**

Softverski centar uglavnom predstavlja grafički alat za pretragu i upravljanje softverom na sistemu, odnosno samo grafički interfeis koji u pozadini poziva upravnik paketima.

Upravnik paketima (eng. *package manager)* je najcesce konzolni alat ili skup alata za pretragu, instaliranje, nadogradnju i uklanjanje paketa.

Paket je skup datoteka neophodnih za instaliranje i ispravan rad softvera.

Potpisi i kontrolne sume su deo paketa za proveru integriteta i autentičnosti preuzetog sadržaja.

Zavisnost je termin koji ukazuje da jedan paket ne može da bude instaliran pre drugog paketa jer se oslanja na njegove funkcionalnosti. Pod terminom zavisnosti podrazumevaju se sve veze koje mogu biti zamršene, ciklične, rekurzivne ili nezgodne na neki drugi način.

## Šta su tačno paketi?

Paket je arhiva koja sadrži softver preveden u izvršni oblik koji odgovara vašem sistemu. Pored toga, paketi sadrže informacije o svom integritetu. poput kontrolnih suma i digitalnih potpisa. Unutar paketa se mogu nalaziti i uputstva, informacije o autoru paketa, autoru programa i pomoćni alati i dodatne procedure koji su neophodni za ispravan rad softvera koji taj paket sadrži. Slobodni operativni sistemi se na osnovu distribuirania softverskih paketa mogu podeliti na "binarne" (eng. *binary based)* i "bazirane na izvornom kodu" (eng. *source based*). Kod binarnin distribucija se unutar paketa nalaze već prevedene datoteke u izvršnom obliku, koje se potom samo smeštaju na odgovarajuće mesto u sistemu i odmah mogu da se koriste. Kod distribucija baziranin na izvornom kodu kao sto je Dzentu (eng. G*entoo),* u paketu se nalazi lokacija odakle izvorni kod treba da bude preuzet kao i skripta (spisak naredbi) kojim se taj izvorni kod prevodi u izvrsni oblik i potom instalira. Upravnik paketa ume da preuzme i proveri preuzete podatke, a potom i da izvrši sve potrebne korake kako bi softver bio pravilno instaliran.

## Jednostavnije instaliranje

U doba kada su pravi hakeri noćima instalirali nov softver i sami pisali

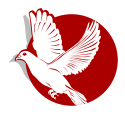

#### Distribuiranje slobodnog softvera

upravijacke programe (eng. *driver)* za svoje uredaje, softver je gotovo uvek bio instaliran iz izvornog koda, bez upravnika paketima. Gotovo svi paketi i programi se oslanjaju na neke druge biblioteke, programe ili pakete, iz čega sledi da je moguće formirati stablo zavisnosti, a potom i spisak i redosled svih paketa koje je potrebno instalirati. Uveravamo vas da nije tako lako pogoditi redosled instalirania i odgovarajuće verzije za sve zavisnosti. Zato upravnik paketima to radi za vas.

### Automatske nadogradnje

Velika prednost ovakve šeme distribuiranja paketa je u tome što postoje ažurni spiskovi instaliranih paketa. Upravljači paketima redovno preuzimaju spiskove aktuelnih verzija paketa u riznicama i porede verzije. Na zahtev ili automatski, moguće je proveriti da li postoje nadogradnje za instalirane pakete i preuzeti ih. Sigurni smo da ne želite da u crnoj svesci imate spisak ručno instaliranih paketa i njihovih verzija, a još manje da nekoliko puta mesečno obiđete sve sajtove i poredite najnovije verzije sa onima koje imate zavedene u svom spisku.

### **Bezbednost**

Digitalno potpisivanje je procedura koja je prisutna i van konteksta distribuiranja slobodnog softvera. Reč je o procesu u kojem se za određene podatke generiše odgovarajući potpis pomoću ključa. Ono se bazira na konceptu asimetričnog šifrovanja i postoji uvek par koga čine javni i privatni ključ. Vlasnik ključa na osnovu podataka u paketu i svog privatnog kliuča generiše odgovarajući potpis. Na osnovu preuzetih podataka i javnog ključa moze se proveriti da li preuzeti podaci (u ovom slucaju paket) odgovaraju potpisu, ti, da li je neko usput promenio deo podataka. Kontrolne sume proveravaju da li je sadržaj ispravno preuzet. Potpisi garantuju i autentičnost podataka.

Ustaljeno je mišljenje da su slobodni operativni sistemi generalno bezbedniji od onih drugih. Međutim, ovo nije sasvim tačno jer svaki sistem ima svoje rupice, bubice, gremline i viruse. Razlika je u tome što su slobodni operativni sistemi vrlo neprijatno okruženie za Širenie takvih računarskih bolesti. Mehanizmi kojima se softver distribuira i instalira su kliučni za to. Pre nego što ovaj članak bude završen i pre nego što ponovimo šta sve loše može da

### **Oslobađanje**

se dogodi ako ne pazite kako i odakle instalirate softver, evo jednog teorijskog primera kada nešto pođe po zlu.

- Neiskusni korisnik želi da instalira program za video razgovore;
- Pretražuje internet u nadi da će pronači verziju za Linuks i u mračnom ćošku interneta pronalazi nekakvu verziju;
- Instalira je i ubrzo primeti da njegov računar više ne radi kako treba;
- Korisnik zaključuje da je to delo zlonamernog programa i da slobodan softver i nije tako bezbedan.

Evo šta je zapravo moglo da se dogodi.

Kada je korisnik preuzeo paket sa nepoznate lokacije, mogao je da preuzme verziju koja je izmenjena tako da u sebi ima bezbednosne propuste raznih vrsta (udaljeno upravljanje računarom, preuzimanje podataka sa računara i prisanje datoteka). Druga, plaza i vise verovatna mogućnost je da je preuzet ispravan paket, ali ručnom instalacijom nije dodat na spisak instaliranih paketa i zbog toga nije bio ažuriran. U međuvremenu je otkriven bezbednosni propust, a nadogradnja koja rešava problem nije instalirana.

### Imajte na umu

Pre nego što se opet nađete u situaciji da se pitate kako da instalirate neki paket, program ili bilo kakav drugi deo softvera, imajte na umu da će upravnik paketima uraditi sledeće stvari umesto vas, kao i stvari koje bi trebalo vi da uradite umesto upravnika paketima.

- Proveriti autentičnost lokacija odakle je paket preuzet;
- Kontrolnom sumom proveriti da li je paket ispravno preuzet;
- Proveriti potpis paketa kako bi se isključila mogućnost da je neko presreo preuzimanje i tako podmetnuo zlonameran kod;
- $\bullet$  Razresiti potrebne zavisnosti (ponoviti pretnodne stavke za sve zavisnosti); • Ispratiti proceduru za ručno instaliranje;
- Redovno proveravati obaveštenja o otkrivenim bezbednosnim propustima i dostupnim nadogradnjama.

lednostavnije je pokrenuti softverski centar ili napisati sudo apt-get install, zar ne?

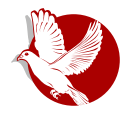

Slobodni profesionalac

<span id="page-32-0"></span>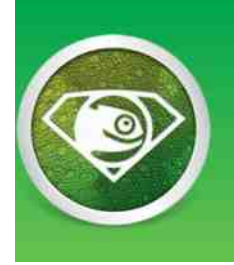

**SUSE Linux Expert Days** 2015 Coming to a city near you!

## Frankfurt, 20. januar

#### Autor: Aleksandar Vesić

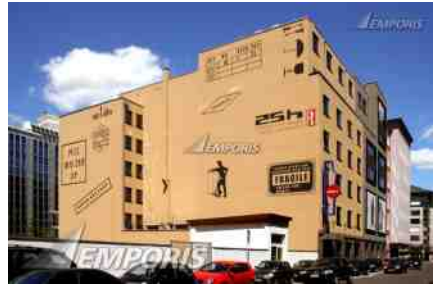

zanimljivih predavanja.

U Frankfurtu je 20.01.2015. godine održan jedan od SUSE Linux Expert Day koji se od Septembra 2014. godine odražavaju širom sveta. Za mesto održavanja izabran je 25Hours Hotel Frankfurt by Levi's kao jako interesantna lokacija u samom centru Frankfurta. Sam događaj je trajao oko pet sati i sastojao se  $od$ niza

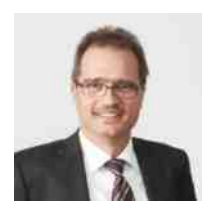

Odmah nakon uvodnog govora koji je održao Mihael Jores (Michael Jores), regionalni direktor SUSE Central Europe, direktor Suse Linuks Enterprajza (SUSE Linux Enterprise) Olaf Kirh (Olaf Kirch) predstavio je trenutno stanje i planove vezane za dalij razvoj Suseovih proizvoda dajući nam uvid u trenutne trendove razvoja.

Nakon izlaska SLES-a 12 (SUSE Linux Enterprise Server 12) u oktobru 2014. godine, ove godine (juni/juli) izlazi i Servis pek (Service Pack) za SLES 11. Pored uobičajenih ažuriranja kernela dolazi i podrška za platforme IBM z13, POWER8 BE i Intel Haswell EX. Prema trenutnim planovima, to je zapravo poslednji Servis pek, a SP5 trenutno nije u planu. Napomenuto je da je SAP (Systems, Applications & Products - Nemačka korporacija) dao SLES-u 12

### Slobodni profesionalac

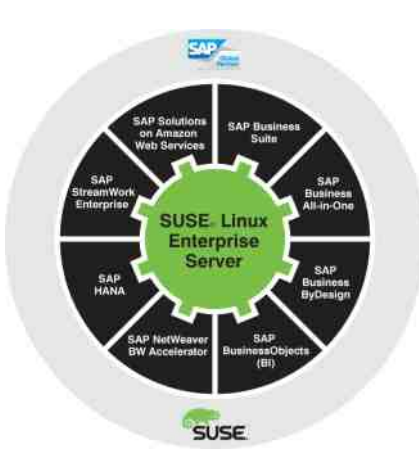

sertifikat za korišćenje ERP (*Enterprise resource planning*) softverskih komponenti. Zvanična potvrda i odobrenje od strane SAP (Systems, A*ppiications & Products)* se ocekuje u toku ovog kvartala, tako da kupci navedeni proizvod mogu da instaliraju i da im pritom Suse i SAP pružaju punu podršku.

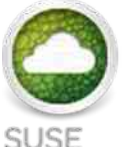

### OpenStack Cloud

U prvoj polovini ove godine će se pojaviti i Suse Oblak (SUSE Cloud) u petoj verziji. Pored vrlo dostupnih virtuelnih mašina biće podržan i Dokerkontejner (*Docker-Container*). Trebalo bi, između ostalog, da bude moguće njima upravljati putem buducin Suse Menadzer (S*USE Manager*) verzija.

Za treći kvartal 2015. godine je predvideno ažuriranje Suse Oblaka koji bi trebalo da bude baziran na Open-steku (OpenStack), verzija pod imenom "Kilo". Kod ove verzije bi kontrolni cvorovi (C*ontrol Nodes)*, koje koristi Open-stek, mogli da funkcionisu i na SLES-u 12. Za 2016. godinu je planiran Suse Oblak 7 baziran na Open-steku 7.

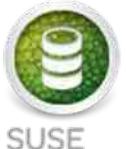

**Enterprise Storage** 

Što se tiče Suse servera za smeštanje podataka (SUSE Storage Server), tim proizvodom firma iz Nirnberga želi da dobije svoj deo kolača u biznisu vezanom za softver baziran na skladišteniu podataka. Proizvod je namenien prvenstveno klijentima kojima su potrebni

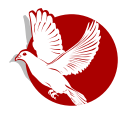

### **SUSE Linux Expert Days**

privatni ili hibridni Obiaci (*nybrid Cloud), i¦*ili su u potrazi za alternativama u odnosu na konvencionalna SAN (S*torage Area Network)* resenja. Osnovna komponenta je Cer (C*epn)* koji je poznat po sposobnostima vezanim za povećanje kapaciteta (*upsčaling),* dobro dupliciranje podataka i mogućnost ispravliania grešaka. Cef prepoznaje neispravne diskove i prebacuje se na rezervne diskove. Tri osnovna dela koncepta Cef su:

- Smestanje objekata (O*bject Storage) –* pristup putem C / C ++ jave, Paitona, PHP-a, ili RESTful, implementira Striping i Snapshot funkcije
- Smestanje blokova (*Block Storage) –* Smestanje objekata kao t*hin*provisioned Block Storage (npr. za virtuelne masine)
- File System POSIX kompatibilan sa direktnim pristupom na Object S*torage*, integrisan u Linuks kernei od 2010. (2.6.34), općionalno je dostupan FUSE-Client.

Tokom prošle godine je odabranim korisnicima bio omogućen pristup beta verziji, a prva zvanična verzija proizvoda pojavljuje se u prvom tromesečju ove godine, koja se temelji na verziji Cefa pod nazivom Fajerfiaj (F*irefly*). Za treci kvartal 2015. godine planirana je verzija 2.0, koja kao osnovu treba da koristi Cef "Hamer" (*Hammer*). Dok kao server ovde samo SLES 12 dolazi u obzir, po pitaniu klijenta je SLES 11 podržan.

za zulb. godinu je planiran Suse menadzer 3 kod koga pored podrske za SLES 12 SP1 takođe dolaze i promene funkcija vezane za visoku dostupnost (*High* Avaliability) i nadgledanje (*monitoring*). Ostaje nam da vidimo koliko ce Suse da preradi monitoring funkciju od Spejsvoka (S*pacewalk)* nakon sto je ked Het (Red Hat) objavio da ce se dalje baviti njegovim daljim razvojem. Za 2017. godinu je planiran Suse Menadžer 4.

### **SysVinit vs Systemd**

Objavljen je posle pet godina čekanja novo glavno izdanje Suse Linuks Enterpraiza. U odnosu na prethodnu verziju izvršene su velike promene, od kojih je Systemd najveća i najkontroverznija. Tokom prošle godine je ovo ažuriranie, koje je kod mnogih distribucija zamenilo SysVinit, bilo odgovorno za dosta diskusija u zajednici korisnika Linuksa. Tako je bilo i prilikom ovog seminara, gde diskusija "Systemd vs SysVinit" nije izostala. Bez namere da komentarišemo i da iznesemo mišlienie, citiraćemo Olafa Kirha:

### Slobodni profesionalac

"Svakih deset do petnaest godina ista priča. Kada je SysVinit zamenio RC skripte, svako je bio užasnut, jako nije imao značajne nedostatke. Danas nikome ne nedostaju. Ista priča se ponavlja kada je u pitanju Systemd."

Systemd ie radikalna, ali sasvim savremena promena koja ima mnoge prednosti. Kao i svaka druga tehnička inovacija, Systemd nosi sa sobom potrebu da se steknu nove veštine. Distribucije za firme, kao što su Suse Linuks Enterprajz ili Red Het Enterprajz Linuks pružaju klijentima kao opciju da koriste poznate alate (npr. service, chkconfig, stare konfiguracijske datoteke) kako bi se olaksao prelaz. Ne bi bilo na odmet da se zajednica korisnika Linuksa ophodi ka toi temi sa malo više otvorenosti i tolerancije.

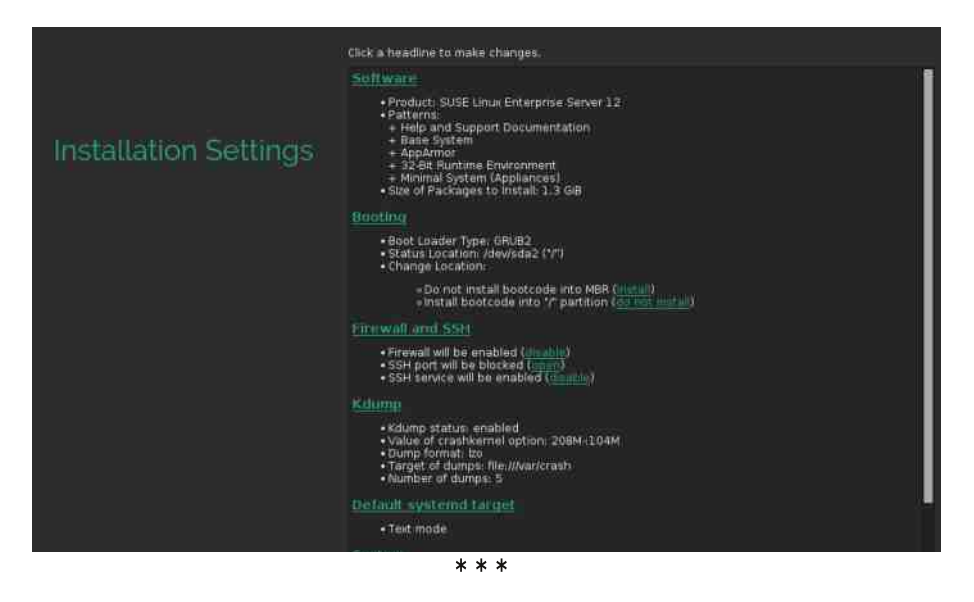

U Suse Linuks Enterpraizu su napravljene dve radikalne promene: systemd i ukidanje podrške za intelovu *1*686 32-bitnu arhitekturu. Koriscenje cistin 32bitnih sistema je poslednjih nekoliko godina u padu u odnosu na 64-bitne aiternative. SLES 12 takode nece biti dostupan za sisteme bazirane na intei itanijumu (*intei itanium - la*b4) i time Suse sam ide u korak sa drugim velikim distribucijama kao što je Red Het, na primer. Između ostalog, Xen, KVM (*Kernel-based Virtual Machine*) i *LXC* (Linuks kontejneri) daju nam tri mogućnosti za virtualizaciju. Za tzv. kontejner aplikacije je dostupan Doker.

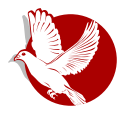

#### **SUSE Linux Expert Davs**

Btrfs (ButterFS) je novi standarni fajl-sistem kod SLES-a 12. On će u potpunosti biti pokriven od strane Suse podrške (pod uslovom da se koriste standardne opcije za konfiguriranje fajl-sistema putem YaST-a). On takođe nudi dodatne mogućnosti, poput Snepšatsa (Snapshots). Tako Ziper (Zypper). na primer, pravi Šnepšat (snimak) pre ažurirania sistema - u slučaju da nakon ažuriranja sistem ne može da se podigne, moguće je pri startu u GRUB-u izabrati prethodni Snepšat za podizanje sistema. Predviđeno je i Suse preporučuje da se BtrFS koristi za operativni sistem a XFS za korisničke podatke (npr. MySQL baza podataka). U SLES-u 12 ext4 sada ima i podršku za pisanje (write) za razliku od SLES-a 11 koji podržava samo čitanje (read), jer ext4 nije bilo moguće dovolino testirati da bi bio odobren za produktivne sisteme. Dodatno je naglašeno da je ext4 puno lošiji kod asinhronih ulaznihizlaznih (I/O) poziva u poređenju sa XFS-om.

### YasT

Centralni alat za konfiguriranje YasT je takođe podmlađen, osim estetskih promena on sada koristi Rubi (Ruby) umesto ranijeg YCP-a. Suse nam je

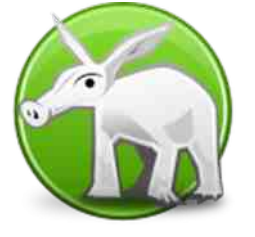

obećao i lakše održavanje softvera. Uz ugrađen Viked (Wicked), YasT je dobio novi Network Backend koji se ne fokusira samo na Client-sisteme i treba da bude koristan u hibridnim Oblacima. Preporučuje se da se mrežna konfiguracija novih sistema implemetira direktno putem Vikeda - raniji načini konfiguracije su još uvek podržani. Pojedini programski paketi su sada dostupni u modulima. Oni će biti podržavani samo

nekoliko godina, umesto deset do trinaest godina (što je do sada bio običaj prim.ur.). Trenutno dostupni moduli su:

- Web and Scripting : PHP, Paiton, Ruby on Rails (3 godine podrške)
- · Legacy Sendmail, stare verzije Jave, itd. (3 godine podrške)
- · Public Cloud Public Cloud programski paketi (neprekidna integracija)
- · Toolchain GNU Compiler Collection (po godišnjem izdanju godinu dana podrške)
- Advanced System Management Tools/Frameworks za administraciju (neprekidna integracija)

### Slobodni profesionalac

### Suse Mašinerija

Program Suse Mašinerija (SUSE Machinery) je tehnička pretpremijera servisa za migraciju postojećih sistema. Mašinerija analizira konfiguraciju sistema, konsoliduje istu i migrira ponuđene servise. Osnovna namera je omogućiti migracije sa SLES-a II na SLES IZ, kao i za nibridne Oblake. Oporavak od katastrofa (*Disaster Recovery)* je poboljsan mogućnostima koje nudi Mašinerija, nažalost primenu ovog programa još uvek ne podržava Suseova podrška.

### Izmena jezgra u letu

Moto ovogodišnjeg SUSE Linux Expert Day bila je "put prema neprekidnosti rada" (*fowards Zero Downtime) k*ojim je Suse reklamirao funkciju izmene jezgra u ietu (k*ernei Live Patching) k*od SLES-a 12. kao i kod ked Heta ova se funkcija prodaje kao dodatni proizvod u pokušaju da se što više kupaca veže za naprednu podrsku (*Premium Support*). Zakrpe za jezgro su dostupne kao RPM datoteke koje instaliraju module i obnavljaju *Initial ramdisks*. Pozive funkcija jezgra preusmeravaju ka novim modulima f-trejs (*ftrace)* i K-graft (*kGraft*) - komponenta koju razvija Suse. Programi, koji su u funkciji, ne moraju ponovo da se pokrenu. Trenutno su samo x86 64 platforme podržane, a u zavisnosti od reakcija kupaca slediće podrška za ostale arhitekture. Kgraftom (*kGraft) S*use zeli da bude konkurentan u odnosu na Red Het i njinov K-pec (*kPatch*) kao i prema Orakiu (O*racie*) koji je vec predstavio K-spiajs (*KSplice),* koji takođe koriste module (otvorenog koda) jezgra za implementiranje izmene u toku rada (*Live Patching*). Suse, za razliku od rešenja koje koristi Red Het, vrši detaljne provere povezanosti modula. Red Het je u novembru prošle godine pokrenuo diskusiju o tome da se dođe do ujedinjenja srodnih rešenja, a glavnu reč treba da da razvojna zajednica.

### Suse Oblak

U poređenju sa konkurencijom Suse se ponosi sertifikovanim podešavanjima za hardver i softver i podrskom drugih Hipervizorsa (*Hypervisors*) koje ne podržava Open-stek. Suse posebno dobro podržava instalacije vSphera na VMwaru. Na Suseovoj veb stranici možete preuzeti šezdesetodnevnu testverziju koja u roku od trideset minuta izvrši potpuno podešavanje vašeg privatno Oblaka. U odnosu na ručnu instalaciju Suse Oblak štedi mnogo rada

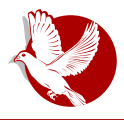

**SUSE Linux Expert Days** 

oko konfigurisanja, što je jako interesantno kupcima koji još nemaju iskustva sa Open-stekom (OpenStack). Kao i Red Het, Suse je takođe platinasti član koji jako puno pomaže projektu Open-stek na razne načine a pogotovo finansijski.

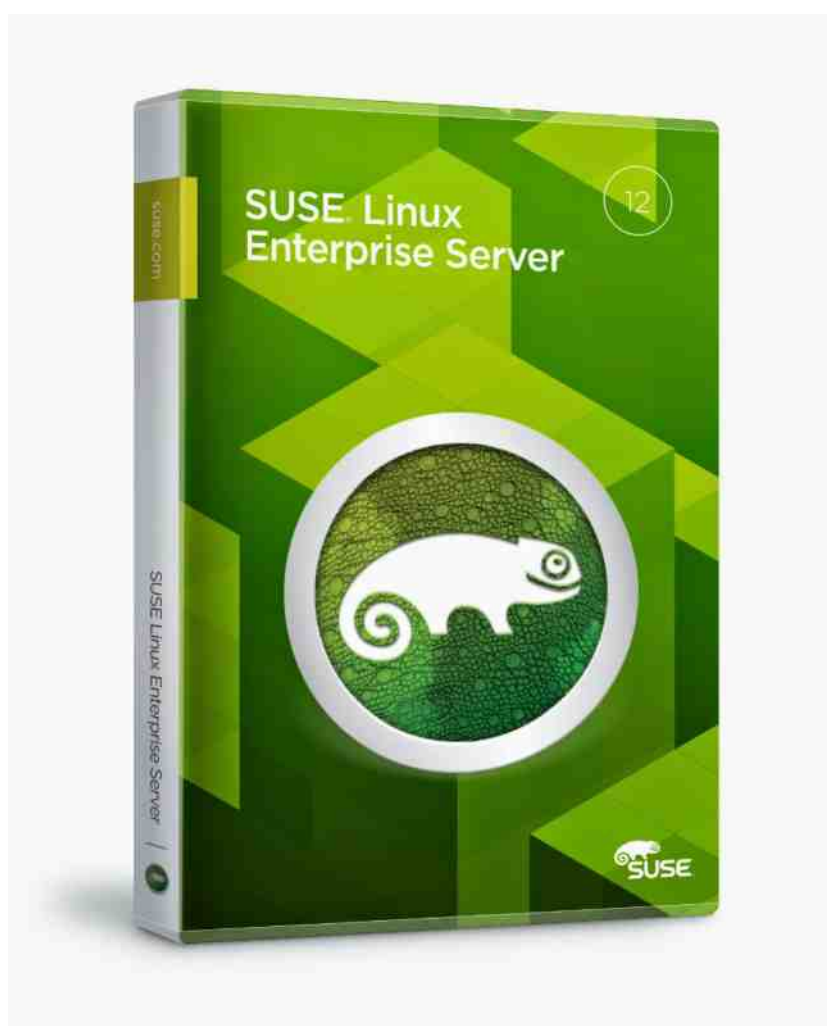

<span id="page-39-0"></span>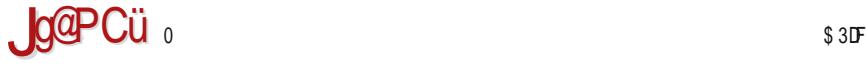

:  $\mathcal{Q}$  >: 2  $\mathcal{Q}$ :  $>2$  M2 68 < : A: 68. 0672

 $J$  63 $\times$ B.; 6H2  $@$  12

+ (&)

 $A@>$  " DBFAB3  $@=$ 

3@3E L3 ? 7SGEA4@A 4DLA 6AB;E;H3@<7 =AD;EF;? A ? @A9A E7DH;E3 ; 3B>;=35;<3 3>;  $63 \times 4$  D  $@$ ? A A EHA <A <br/> - BDH3F@AEF; =ADEF7P; ;;

 $3=$ A E? A =DAL BD7F: A6@7 4DA $\overline{q}$ H7 @3GR;  $\approx$  =3=A 63 L3UF;E? A EHA $\cdot$ G 7 $\overline{q}$ =FDA@E=G BAUFG FA ? AV63 @7 BA=DH3 57A EB7=F3D @3U; =A? G@=35;<3 ; EH3=A<3=;; D3L? 7@3 ;@8AD? 35;<3 ; BA63F3=3 BD7=A ;@F7D@7F3 ' 3 3=A <7 F3=A : 3<67 63 H;6;? A =3=A ? AV7? A 63 E7 6AB;EG<7? A E3 6DG9;? 3 4DLA >3=A ; E;9GD@A

' DA4>7? <7 E>767P; \ AP7? A 63 E7 ;@EF3@F 6AB;EG<7? A A6@AE@A 63 R7FG<7? A E3 <76@A? ;>; H;U7 AEA43 G D73>@A? HD7? 7@G @3 E;9GD3@ @3R;@ +A L@3R; 63 V7 > ? A E:9GD@; 9DGB@; R7F & @63 4;E? A V7 > 7 63 :? 3? A ? A9GP@AEF D3L? 7@7 BA63F3=3 83<AH3 :> 3G6:A H;67A =A? G@=35: G - 7P;@A? L3 AHA =ADEF? A  $57$  @FD3 > LAH3 @7 E7DH; E7 BABGF 7 < E4G=3 ; : > A @7 = A a7 @ EG AFHAD7 @ A9 = A63 BABGF  $* = 3 - 3$  7 @  $* = 5 - 1$  ;  $* = 3 - 47$  D3 %3 /; ; @ BDGV3 G E=ADA @;=3=HG BDH3F@AEF =ADE@5:? 3 A6 36? ;@EFD3FAD3 E3? A9 E7DH;E3 B3 ? AV63 ; 6DV3H@; 47L476@AE@; =A? B3@~3 [

 $$7SGF$ ? BAR7F3=  $@7$   $76$  @AEF3H3  $@7$  DE? A BA9D7U; G EF3DFG %7 4; FD743 $\star$  63  $=$ ADEF;? A 3B $\ge$ =35; $\le$  ; E7DH;E7 =A $\le$  @;EG @3BD3H $\le$  @;E3 ;67 $\le$ A? A BD;H3F@AEF; E3? ;: =AD;E@=3 @F; FA? 7 Ex $S$ V7 =A @3?  $\bar{\sigma}$  BD;H3F@AEF H3V@3 A@63 FD743 63 BAFD3V;? A 3 $\#$ 7 D@3F;H7 ' 3 63  $\times$  A@7 GABUF7 BAEFA $\pi$  %3D3H@A 63 BAEFA $\pi$  3 BA@7=36 EG R3=;  $4A \times 7$ 

, AHA? BDHA? 67>G E7D;<3>3 BA? 7@GP7? A G<76@A ; @3<@AH;<G ? 7SG @<;? 3  $*$  G4DAE3  $=$   $=$  L3BD3HA 57@FD3>;LAH3@3 3B $\ge$ =35; $\le$ 3 B $\ge$ RAD? 3 AFHAD7@A9 =A63 : FFB [9AA](http://goo.gl/fAyHev) 9>8 K 7H = A 3 ? AV7 63 D36; G 6H3 ? A 63 =  $\frac{1}{2}$  @F; E7DH7D

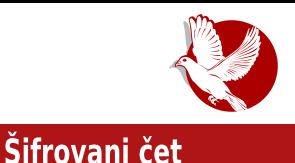

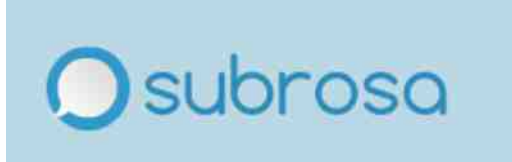

Da biste je koristili, potrebno je da se registrujete, tj. da napravite korisničko ime (eng. *username)* i lozinku (eng. *password),* opciju za meji mozete da preskočite ili da jednostavno upišete lažni meil da biste zavarali trag. Ni Subrosa ne zna naše tajne ključeve niti čuva lozinke, stoga ako zaboravite lozinku, možete se pozdraviti sa tim nalogom.

Način funkcionisanja ove čet platforme je sledeći:

- 1. Pri registraciji unosite korisničko ime i šifru. Šifra ne napušta vaš pretraživač.
- 2. Uneta sifra se potom koristi za generisanje javnog/tajnog para asimetričnih ključeva (RSA 2048 bits).
- 3. Javni ključ se šalje Subrosinim serverima, a tajni ključ se šifrovan čuva na računaru.

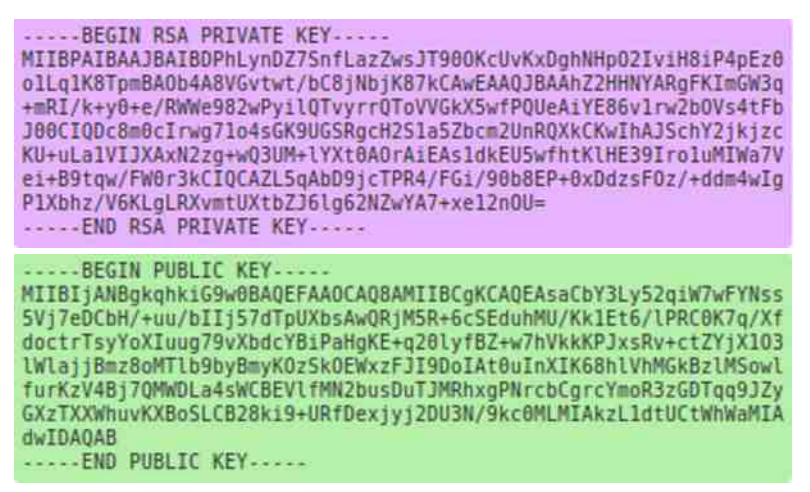

Pošto su ključevi napravljeni, komunikacija može da počne. Sve što je potrebno je da pronađete osobu sa kojom želite da diskutujete. Ono što se

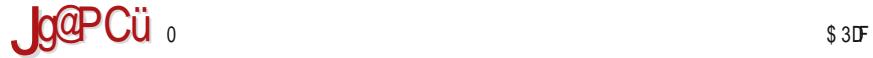

#### :  $\mathcal{Q}$  >: 2 $\mathcal{Q}$ : >2 $\mathcal{M}$ 2 68 < : A: 68. 0672

 $BAFA$ ? 67 U3H3  $\leq 63$ ; @;5; $\leq$  FAD = A?  $Ga$  = 35; $\leq 7$  6A4;  $\leq$  A6  $*$  G4DAE;@A9 E7DH7D3  $\leq$ 3H@;  $=\times$ GR AEA47 E3 =A<br/><4?  $V7 > 63$  =A? G@5;D3 0 3F?

 $B$ D7FD3V;H3R ? G 97@7DU7 E:? 7FDR@; = $\leq$ GR "  $F3 \leq x \leq$ GR E7 BAFA? U;8DG $\leq 3$ H@;? = $x$ GR7; H3U79 4G6GP79 E39AHAD@=3 ; L3F? E7 F3=A U;8DAH3@U3 $\times$ 7 @ 7? G E39AHAD@= 67U;8DG<7 BADG=G : @363 $\leq$  E7 F3<= $\leq$ GR =A< E363 BAE76G<br/>GG A47 EFD3 $@$ 7 = ADEF; L3 U;8DAH3 $@$ 7 ; 67U;8DAH3 $@$ 7 BADG=3 ; GABUF7 4; $\forall$ 1 = A9 F;B3 BA63F3=3 ;L? 7SG 6H7 EFD3@7 FLH 7@6 FG 7@6 7@9 / 8. =9 / 8. U;8DAH3@3  $=$ A? G@ $=35:3$ 

 $*$  G4DAE3 BDGV3 ? A9GP@AEF H;67A =A? G@=35; $\bar{q}$  3G6;A BAL;H3 ; 6AB;E;H3@3 @3D3H@A EH7 <7 2 ; 1 @A 2 ; 1 U;8DAH3@A T;8DAH3@<7 2 ; 1 @A 2 ; 1 L@3R; 63 =363  $AEA47$  :  $=$ A?  $G@5:DBG$   $BADG=3$   $=$ A $3$   $\overline{q}$   $E3$   $\overline{q}$   $6@49$   $=$ B $3$   $=$ AD $E@=$   $UBDAH3@3$ ? AV7 4; F; 67 U;8DAH3@3 E3? A @3 EHA? 6DG9A? =D3-G =AD;E@=

\* G4DAE3 F3=AS7 =AD;EF; " #" ; " UFA @3<BDAEF;<7 D7R7@A L@3R; 63 E7 L3 EH3=G =A?  $G@=35;G$  =ADEF; 6DG9; B3D = $\times$ GR7H3 & HA  $\overline{q}$  E3? A ? 7D3 BD7H7@5; $\overline{q}$ BDAF:H @7=:: @3B363 @3 U;8DAH3 @G =A? G@=35; G BGF7? "" 3 : FFBE ; A6 @AE; E7 E3? A  $@3 = A?$  G $@=35$ ; G E3 " >, : 9<+ E7 DH7 DA?  $= A < 3A$  UFA E? A D7 =  $>$ ? A9G  $BAG.P$ : =ADE@5; @3 EHA<? ? 3U;@3? 3

LHAD@= $OS$  <7 BDAH7D7@@7L3H;E@A A6 EFD3@7 @7? 3R=7 47L476@AE@7 =A? B3@<7  $>$ ; ?/

> \* G4DAE3 F3=AS7 BA6DV3H3 ; FLH  $@+::+8= -+88+;B$  UFA  $\leq$  L3BD3HA ? 7FA6 =A<;? BDAH3<67D ;@F7D@7F  $E=::$  = A?  $G@=35$ : A $@$ :  $GESG93$  A43 H7UF3H3 = ADE@;=7 63 @; $\frac{7}{9}$  BD?; A F3<@; @3>A9 ;>; EG6E=; @3>A9 L3 6AEF3H><3@<7 ;@8AD? 35;<3 A EHA<;?  $=$ ADE@5:? 3 H $\approx$ BEF:? 3 G @7=A<  $L7? \times : \mathbb{HB}$  [9AA](http://goo.gl/z5nSDG) 9>L  $\mathcal{A}$

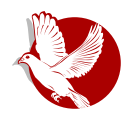

### Šifrovani čet

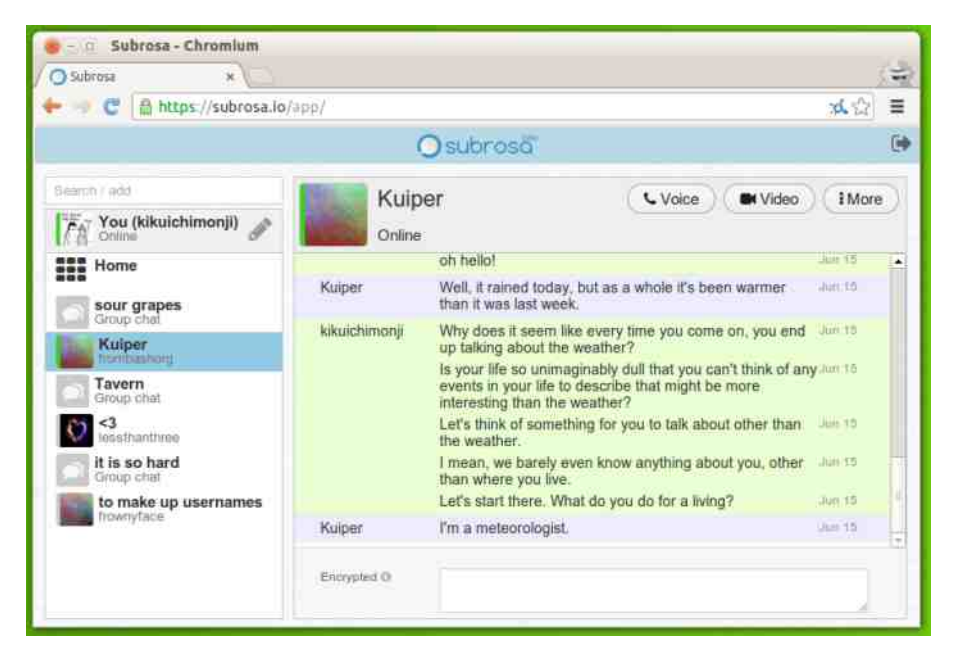

#### $* * *$

Dakle, da sumiramo: Subrosa je otvorenog koda, ne zahteva adresu mejla niti bilo kakve lične podatke; možete podići server na svom računaru; ne čuva Togove (barem tako tvrde - prim.aut.); pokrece se direktno iz pretrazivaca i ne zahteva preuzimanie bilo kakvog softvera; podržava HSTS (eng. HTTP Strict Transport Security), **PFS** (eng. Perfect Forward Secrecy) i podržava video, audio į tekstualnu šifrovanu komunikaciju.

Jedan od potencijalnih problema, smatraju neki, je korišćenje Javaskripta i izvršavanje koda sa udaljenog računara, pošto ništa nije potrebno da se instalira na računar. To znači da je platforma potencijalno ranjiva kao većina drugih na XSS, razne vrste indžekšna i MITM od strane servera. Da bi izbegli ove hapade, (paranoichi) korishici takode mogu da hostuju i server koji ce koristiti u svojoj komunikaciji.

Moguće je da se anonimnost i privatnost još više unaprede korišćenjem proksija ili povezivanjem na neku virtuelnu privatnu mrežu ili na Tor.

<span id="page-43-0"></span>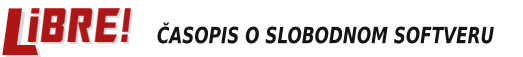

### Sam svoj majstor

# Cmft i cmftStudio

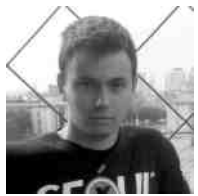

**Autor: Dario Manesku** 

Cmft je alat za filtriranje tzv. kockastih-tekstura (eng. cubemap texture) za potrebe računarskih igara i trodimenzionalnih aplikacija, a cmftStudio je alat koji pored filtriranja nudi i interaktivnu vizualizaciju i pregled dobijenih rezultata.

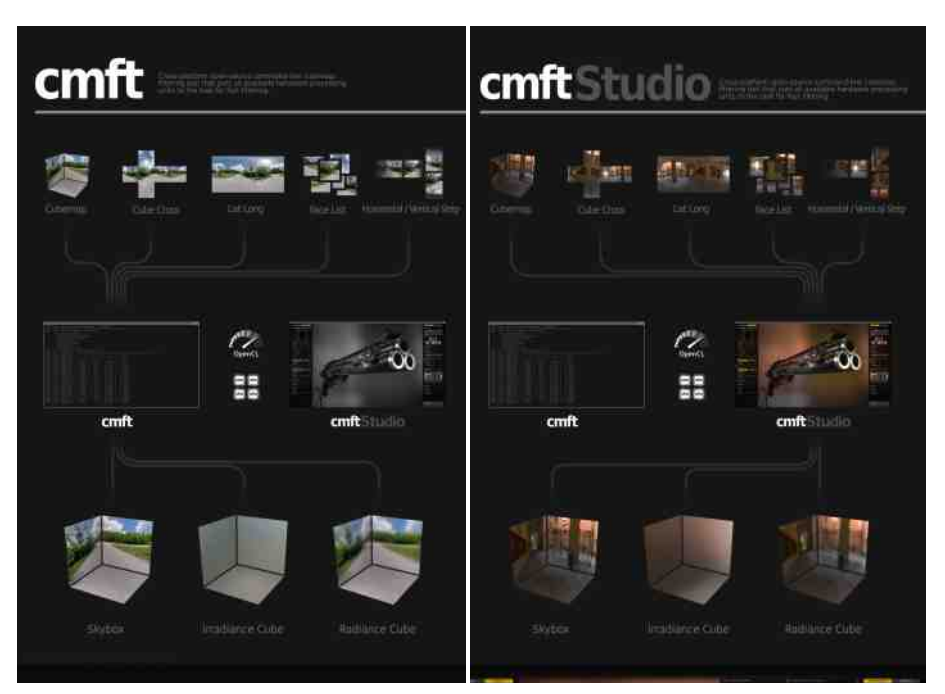

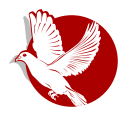

### Cmft i cmftStudio

Kockaste-teksture su vrste tekstura, koje imaju dosta veliku primenu u računarskoj grafici u realnom vremenu, ili, preciznije rečeno, u računarskim igrama.

Šest strana u obliku kocke čine jednu kockastu-teksturu, a njen uzorak se dobija putem trodimenzionalnih vektora (**x,y,z**) koji označava pravač od centra kocke. To je jedna suštinska razlika u odnosu na dvodimenzionalne teksture, gde se uzorak dobija putem dvodimenzionalnih koordinata (**x,y**).

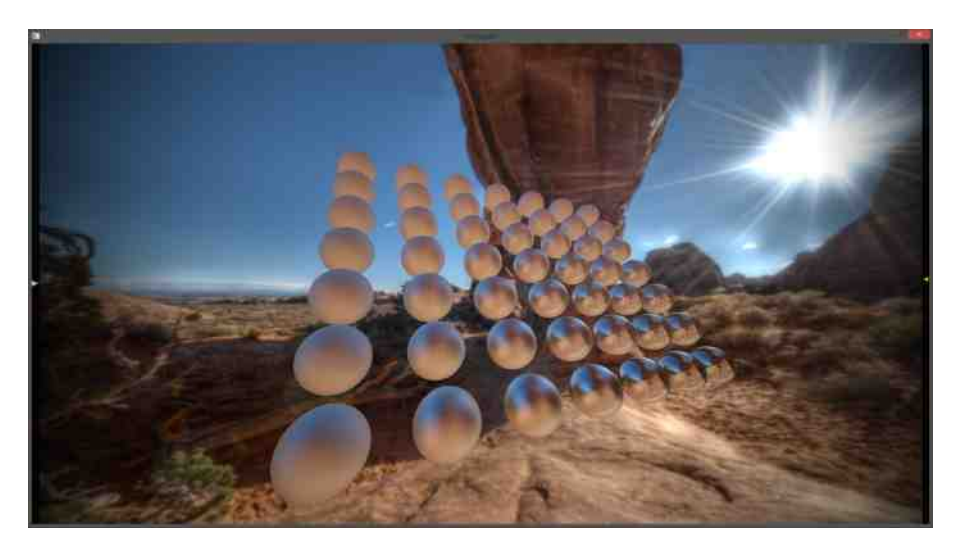

Kao što je lako zaključiti, kockaste-teksture obuhvataju ceo prostor oko svoje centralne tačke i, kao takve, pogodne su za implementaciju raznih tehnika u računarskoj grafici.

ledna od konkretnih primena kockastih-tekstura je implementacija tzv. IBL tehnike (eng. *Image-Based Lighting*) ili osvetijenja zasnovanog na slici. Tehnika obuhvata skladištenje podataka o upadnim svetlosnim zracima sa svih strana za željenu tačku u trodimenzionalnom prostoru i korišćenje tih informacija za izračunavanje, tj. aproksimaciju ambijentalne svetlosti u okruženiu te tačke. Podaci o upadnoj svetlosti se najpre moraju obraditi i upakovati u želienom obliku u kockaste-teksture. Tai oblik treba biti pogodan za obradu u realnom vremenu, i upravo za to služe alati cmft i cmftStudio.

#### Sam svoj majstor

Ova tehnika je u širokoj upotrebi u, može se reći, skoro svakoj današnjoj modernoj 3D jari, jer su rezultati koji se dobijaju dosta primamljivi, a brzina današnieg dostupnog hardvera bez problema omogućava primenu ove tehnike u praksi.

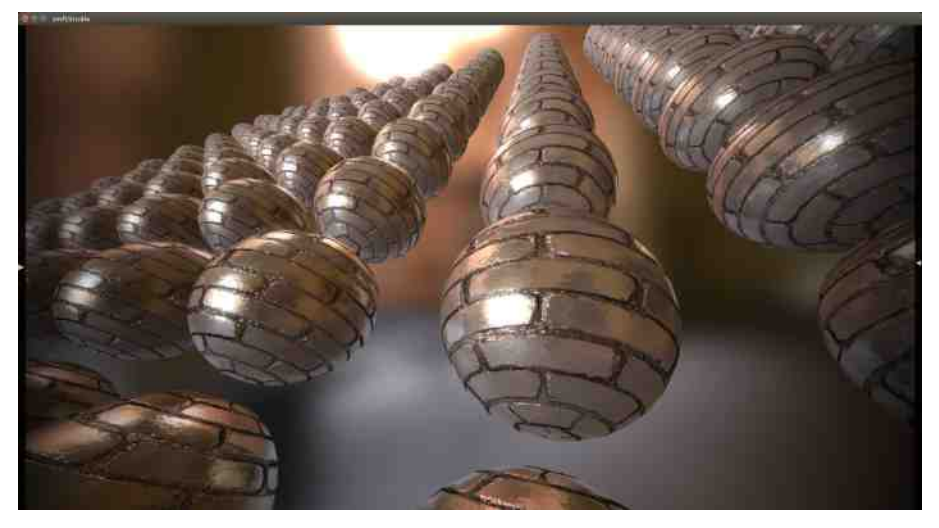

Pre nastanka cmfta i cmftStudia, za ovu namenu ljudi su uglavnom koristili poznati AMD-ov alat Kjubmapdzen (eng. C*ubemap*Gen), koji je bio bespiatno dostupan na internetu. Septembra 2011. godine, AMD je prekinuo dalji razvoj ovog alata i objavio je javno njegov izvorni kod. Alat je bio dosta dobar nudio je dosta mogućnosti za podešavanje parametara za filtriranje. Međutim, imao je jednu veliku manu - filtriranje kockastih-tekstura je često dugačak proces, a Kjubmapdžen je vršio obradu isključivo na jednom jezgru procesora. Pojavila se, takođe, na internetu i modifikacija Kjubmapdžena koja je mogla da vrši obradu koristeći tri procesorska jezgra. Međutim, to je i dalje bilo dosta sporo. Filtriranje jedne kockaste-teksture je moglo trajati, u zavisnosti od izabranih parametara, i do šest ili sedam minuta, pa čak i preko petnaest minuta. Mi smo u to vreme koristili navedeni alat i eksperimentisali sa raznim podešavanjima, i taj proces je trajao dosta dugo - na trenutke je čak bio i frustrirajući. Da bismo saznali kakvi će rezultati biti sa pojedinim podešavanjima, bili smo primorani da čekamo dosta dugo, a pritom nam je računar bio opterećen i jedva smo mogli njime da radimo išta drugo.

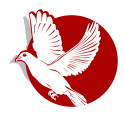

### Cmft i cmftStudio

Tu je nastala ideja da pokušamo da ubrzamo ceo taj proces. Nismo se opredelili za dalju modifikaciju Kiubmapdžena pošto je njegov izvorni kôd bio usko vezan za Dajrekt-iks (eng. *DirectX*), tj. Vindouz platformu, i to nam se nije nimalo dopalo. Odluka je bila da počnem da pravim alat iz početka, sa ideiom da:

- bude dostupan za sve aktuelne platforme: Vindouz, Linuks, Mek OS Iks (eng. *Mac OS X*);
- koristi sva dostupna procesorska jezgra i u isto vreme i grafički procesor putem Open-si-ei (eng. *OpenCL)* tennologije, kako bi se postigia sto veca brzina obrade podataka:
- ima mogućnost poziva iz komandne linije kako bi se sa lakoćom mogao pozvati iz nekog skript jezika i na taj način kreirao zadatak za serijsko obrađivanje brojnih kockastih-tekstura odjednom;
- bude javno dostupan svima na internetu, zajedno sa izvornim kodom, kako bi što više ljudi bilo u mogućnosti da ga koristi za svoje potrebe.

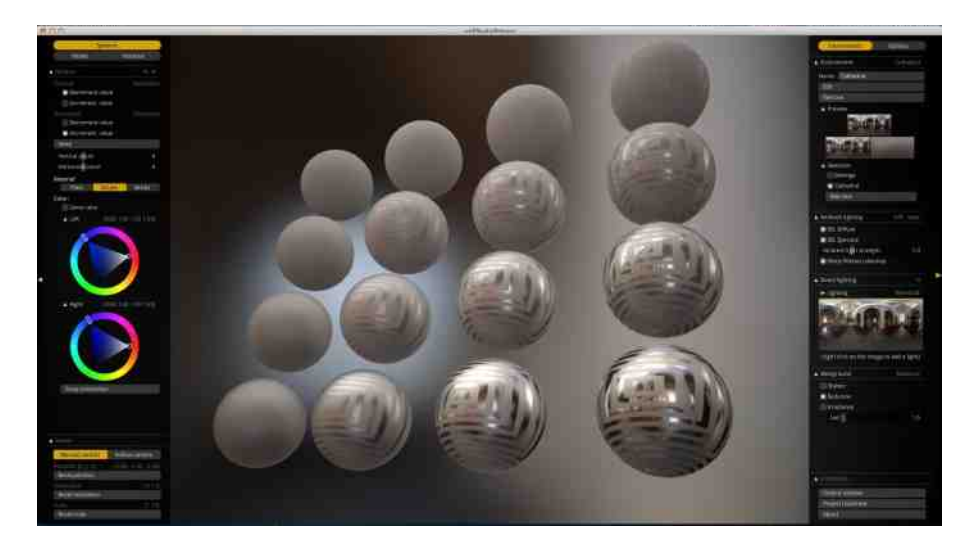

Nakon nekoliko meseci, upravo smo to i realizovali. Cmft alat se pojavio na internetu i bio je primetno brži od Kjubmapdžena. Ono što je nekada trajalo sedam minuta sa Kjubmapdženom, cmft bi to završio za oko dvadesetak sekundi. Pored toga, imao je i mogućnost učitavanja kao ulaznih podataka

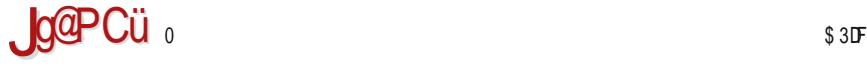

#### ' . : ?B<7: . 7?@>

? @A9A D3L>;R;F;: F;BAH3 E>;=3 A=DGV7@<3 %3BA=A@ A4D363 =A5=3EF;: F7=EFGD3  $@$  $d$  H; U7 4:  $\%$  FA $\approx$ =A @3BAD3@BDA57E \$7SGF? BAUFA  $d$  G B; F3@ G3 $\%$ F =A< F7  $=$ ADEF;  $|L = A$ ? 3@6@7  $\times$ @ $\sqrt{7}$  BAFD74@A  $\sqrt{7}$  4: $\times$  6A=G? 7@FAH3F; ; A4 <3E@F; @ $\sqrt{79}$ AHA  $=$ ADUP7@ $=7$  +A  $=7$  4; $\forall$  @ UFA UFA ? ; G FA HD7? 7 @E? A :? 3>; HA $\cancel{3}$  ; V7 $\cancel{3}$  63 D36;? A B3 E? A 6AU>; @3 4A><G ;67<G 63 @3BD3H;? A 6A63F@; ;@F7D3=F;H@; 3>3F L3  $HLGS \times L35$ ; G; BD=3L D7LG $\overline{5}$ R3 8;  $\overline{3}$ DB $\overline{a}$ ; =A5=3EF;: F7=EFGD3 F3=A 63  $\overline{a}$  ? A9GP7  $\lambda$  = APA? = ADEF. F: 3 $\lambda$ F 47L BAFD747 BD7F: A6@A9 R;F3@ 3 GBGFEFH3 ; E? 7D@ 53  $+3=$ A  $\leq$  L3BAR7A D3LHA $\lt$ -7  $0=$   $\Rightarrow$ . 3+

)  $3LHA < -7$   $Q^{\prime\prime} \Rightarrow$ .  $3 + \sqrt{7}$  FD3 $3A$  BD? 7F@A 6GV7 L4A9 D3L $\angle$ A93 UFA  $\sqrt{7}$  E363 FD743 $\angle$ A ? @A9A EFH3D; GD36;F; ; G=>AB;F; @3 <76@A? ? 7EFG =3=A 4; E7 BAEF;9>A BD;<3F@A  $=$ ADE@R=A ;E=GEFHA EF; 5; $\overline{\times}$ H; EG BD7H $\overline{\times}$ 63; 6AEFGB@AEF L3 EH7 B $\overline{\times}$ BAD? 7 ;  $-8$ H@A 6AEFGB3@ ;LHAD@; =A6 57 $\frac{1}{2}$  3B $\times$ =35; $\frac{1}{2}$  03 D3LHA<  $\frac{1}{2}$  =ADUP7@3, 10A 4;4>;AF7=3 L3 ;E5DF3H3@<7 A =A<A< <7 B;E3@A D3@;<7 G 4DA<G AHA9 R3EAB;E3 & @3 <7 F3=AS7 AFHAD7 @A9 =A63 @G6; BDEFGB 8G@=5;<3? 3 9D38R=A9 BDA57EAD3 L3  $:$ E5DF3H3@  $\%$  E3 D3L  $\geq$ RF: B $\geq$ F8AD? : 47L E=ADA :=3=H7 6A63F@7 ? A6:8=35;  $\leq$  : =3A F3=H3 BD76EF3H>3> < A6>R3@ ; AR9>763@ ;L4AD L3 BAFD747 D3LHA<3  $-7.0$ =" $\Rightarrow$ . 3+

 $*363$  H7P 6AEFGB3@ @3 ;@F7D@7FG  $-7$  0=" $\Rightarrow$  39 BAD76 8; $\angle$ FDB@3 =A5=3EF;; F7=EFGD3 @G6; ; <AU ? @AUFHA 6DG9;: 8G@=5;<3 =3A @3BD;? 7D GR;F3H3@<7 ? A67>3 ; @ 79AH;: F7=EFGD3 = D7;D3@ 7 ; BA67U3H3@ 7 D3L > RF;: ? 3F7D <3 BD7976 ;E5DF3H3@3 ? 3F7D32 E3 D3L@? AEA4;@3? 3 926 F=AP7 ; =A@EF;FG5;47 BA6 GF;534? 6;DT=F@7 ; 3? 4;4 @F3>@7 EH7F>AEF; E@? 3@4 : GR;F3H3@47 E7E;47 ;F6 0 4 A 9 EH793 AHA 93 R3=; ? A67 > 3D; @3 > 3L7 GBAFD74G - 7 0=" ⇒. 3+ L3 GR;R3H3@  $\frac{7}{3}$ : BD79 $\frac{7}{6}$  EHA  $\lt$ : ? A67 $\frac{3}{3}$ 

, BDH;:  $@75\&63@3$   $@9=A@448H7$  ; F: 34 EFD3 @53 - 7 0="  $\Rightarrow$  . 39 BDA $\overline{q}$ = F3  $\overline{q}$ AEFH3D;3 E=ADA 6H7 : ; > 367 <76; @EFH7@; BD79; 763 UFA BA=3LG<7 6AEF3 H7; = A ;@5;<3>@A; @F7D7EAH3@G7 L3 AH3=3H 3>3F " 3=A P7 63× D3LHA<-7 0=" =>. 3+ F7P; G H7 x = A< ? 7D; L3H;E; A6 GF;E3 = 3 E3? ;: =AD;E@ = 3 0 3 E363 3 x3F @G6; EH7 7E7@5;<3>@7 AB5;<7 L3 8G@=5;<G =A<G A43H><3 ; ? AV7 E7 47L BDA4>7? 3 =AD;EF;F; G BDA6G=5;< =A? BGF7DE=;: ;93D3 ;>; 3B>;=35;<3 =A $\overline{q}$  ;? 3G BAFD74G L3 AH3=H;?  $3-8FA$ ?

 $'$  ADE $@$ ;  $@$ =AH; 1 2: FFBE 9:F: G4 5A? 63DA? [3@7E=G](https://github.com/dariomanesku/cmft) 5? 8F 1 2: FFBE 9;F: G4 5A? 63DA? [3@7E=G](https://github.com/dariomanesku/cmftStudio) 5? 8F\* FG6;A

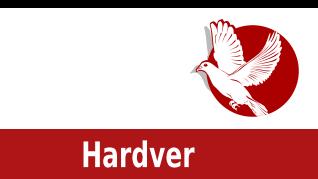

### <span id="page-48-0"></span>**BeagleBone Black Rev C**

## vodić od prvog dana (5. deo) -Biglbon Blek kao Tor egzit

Autor: Nenad Marjanović

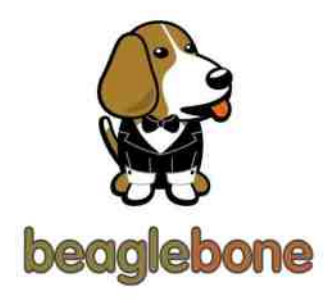

Da bismo bolje razumeli konfiguraciju Tor servera, treba posebno obratiti pažnju na konfiguracioni fail /etc/tor/torrc. Vrednosti u podešavanijma variraju od resursa kojima raspolažemo. Ukoliko želimo da se bavimo administracijom izlaznog (eng. *Exit*) noda, za to je potrebna brza internet konekcija i, naravno, više raspoložive radne memorije (eng. RAM -.Random Access Memory)

Bigibon Blek rev. C (BBB - eng. *BeagleBone Black Rev C) r*aspolaze sa 512MB RAM-a, što nam ipak ostavlja određene mogućnosti pri parametriranju našeg prvog izlaznog noda. Sve što treba da uradimo je da ograničimo izlaznu politiku na određene portove. U prošlom broju LiBRE! časopisa pokazali smo konfigurisanje transfer servera.

### ExitPolicy reject \*.\*

Ovo u prevodu znači da naš server služi isključivo za transfer ka izlaznom serveru. U redakciji smo počeli da testiramo određena podešavanja i, nakon višemesečnog testiranja, došli smo do zaključka da je moguće podržati servise kao što su SSH, IRC, IRC(s), FTP, SMTP(s), IMAP(s), POP3(s), XMPP, GIT i OpenPHP HKP bez problema na već postojećem transfer nodu. Da bismo dodali ova pravila, potrebno je izmeniti torrc fajl, odnosno pre unosa ExitPolicy reject \*.\* treba upisati sledeća pravila.

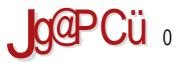

#### $. >1 B2>$

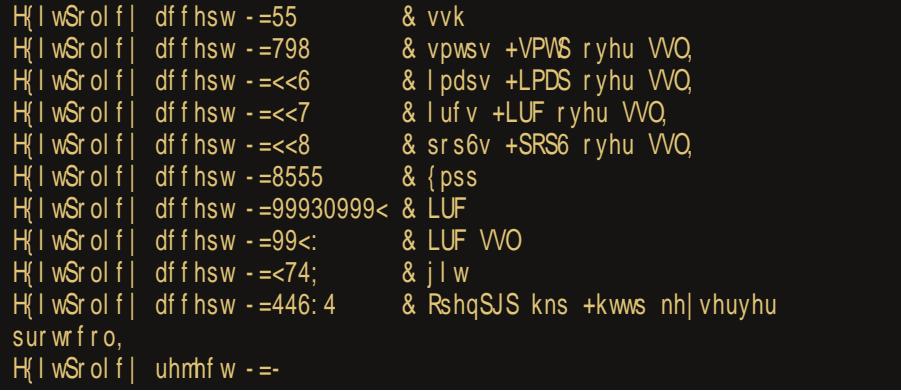

'D'H767@A BD:H3F = A? G@ = 35: GL3 @ 3H767@ E7DHE7 AEF37 A64:<

"3A UFA ? AV7F7 BD? 7FF. @967 @E? A BA6D/3> BADFAH7 :  $3 \times \mathbb{Q}$   $\mathbb{C}$   $\mathbb{C}$ BDYBADGRG4? A @3 AH3=A ? 3 > ? GDYS3 < ? 3 Q3 = : 3 = A EF7 G E:FG35 :< 63 BAE76G4F7 367=H3F@G 4DL:@G :@F7D@7F =A@7=5:4 BA6DV:F7 =A? G@=35:4G @3 **BADFG**  $3 \times 10$  : BADFG : B3 = AHA EG AB5:  $\overline{q}$  = A < ? 3 ? AD3? A BAEH7 F.F. 6 GV: B7DA6 F7EF.D3@3 G=A>=A @7 V7>F7 63 H3UE7DH7D4G67 =ADUP7@L3 ? 3>5:AL@ ? 7 < ? 3 D= 7 F.@ 9 7 @ 9 " @ 7 A FH 3 D3 < F7 BADF

-: U7 6 AEFGB@: : L-3 L@: BD3 H: -3 ? AV7 F7 @ BP: @ AHA< - A=35:< : FEBE FD35 FADBDA475FAD9 BDA475FE FAD1 :=: 6A5) 76G576 J:F A>5K "3=A D3EBA>3V7? A E3 H:U7 ? A9GR@AEF. BD BA67U3H3@G E7DH7D3 =363 E? A G BD $\ge$ 5: ? AV7? A FZEEDSE @AHZBADFAHZ: >?: F ) 7H GDYS3-3 E3 6DG97 EFD3@7:B3= @7 FD743 BDYF7DH3F E3 4DA7? : L-SL@: BADFAH3 L4A9 ? A9GP:: L3=A@E=:: B7DB7F3  $GE$ 76  $E3A4DBP3-3 = AzBDA-3L$ :  $= DAL$ :  $L-3L@E7D+7D$ 

### $(<$ > F. ?@ B2

'A BD3H; > ? 3 +AD L3 < 76 @ 57 EH3 =; E7 DH7 D 6 A4; < 3 L3 EF3 H; 57 7 @ 6+1 < @ 3  $AE@AHG 8G@=5:3 = AZ A43H $\times$ 3$ 

 $G'' = 6$  $G + \leq$  $G$   $" 3$  $G \land A2$ 

#### $\frac{1}{2}$   $\frac{1}{2}$   $\frac{1}{2}$

 $G % + B$  $G1 > 88.381$ 

EG E3? A  $@ = 7$  A6 L3EF3H;53 3 $\times$   $@ = 4$ ; F@ $\overline{a}$  EG +  $\leftarrow$  4D %  $@$  H3 $\times$ 63@ ;  $! >88331$  G 8G $@=5$ ;< A3= ;L $3L$  L3EF3H;53  $\bar{q}$  D7L7DH;E3@3 L3 E7DH7D7 E3 6AHA $\approx$   $\degree$   $\degree$  D EGDE;? 3 \$ 7SGF; 3=A H3U E7DH7D  $\degree$  6A4;  $\frac{1}{3}$  AHG L3EF3H;5G 3 H; EF7 A? A9GP; > BADF FA @7 L@3R; 63 @;EF7 GR7E@= ;L>3L@A9 E3A4D3P3<3 H7P  $E3? A 63 @ 3U @ 46AHA \times 6A 6G 9A G ? DYV: \times @ EFT 63 \times 6AHA \times 6A DFG 0.253$ ;L>3L@A? E7DH7DG

%3=A@ @7=A>=A E3F; 3=F;H@AEF; EF3FGE @3U79 E7DH7D3 ? AV7? A BDAH7DF; @3 E>767P;? 36D7E3? 3

- $\pm$  FFBE 9>A47 FADBDA $\overline{3}$ 5FAD9
- :  $HBE$  3F3E FADBDA $\overline{3}$ 5FAD9

, BA><7 BD7FD397 G@7E;F7 @36;? 3= E7DH7D3 ; 6A4;P7F7 ;@8AD? 35;<7 A +ADE7DH7DG @36 =A<? HDU;F7 36? ;@EFD35;<G

' 64 A>; <?@( <> ?2 >B2 >.

;F; 36? ;@;EFD3FAD E7DH7D3 A6@AE; E7 @3 4D9G A E;9GD@AEF; GD7S3<3 =A<  $\overline{q}$ 6AEFGB3@ <3H@AEF; ' A67U3H3@<3 E7 A6@AE7 BD7 EH793 @3 " " =A@7=5;<G ; L3UF;F@; L;6 7@9 3/@+66 0 >3F@3 BD3H; >3 EG E>767P3

 $@$  = ADEFF; EF3 @63D6 @; BADF L3 =A $@$  = 5; G  $@$  E7DH7D GH7 = BA67E;F; HD76 @AEF ;L@36 6A6347 @AHA9 =AD;E@=3 @3 E7DH7D; ;E=>GR;F7 >A9AH3 @7 L3 DGF 7 @9 ; 99=  $=$ ADE@ $=3$  $=$ D $7:$ B $\cdot$ F $7$  "  $=$   $\times$ GRL3  $=$ A $@7 = 5:$ G $@8$  E7DH7D L3FA UFA  $=$ ADUP7 $@7 \times$ AL; $@$ :  $@7$ BD7BADGR<sub>X</sub>HA L4A9 ? A9GP:: 4DGF3>@; @3B363 @3 DGF@3+A9 =ADE@=3

, @3D76@A? 4DA<G @3EF3H><3? A E3 B;E3@<7? A BA67U3H3@<G ;L>3L@A9 +AD E7DH7D3 E3 3=57@FA? @3 L3UF;FG E7DH7D3 : =ADE@=3 F7 BD3H $\approx$ 7 =AB: $\llbracket \sqrt{2} \rrbracket$  =AB: $\llbracket \sqrt{2} \rrbracket$ E7DH7DE=;: =A@\$9GD35;A@; 83<AH3 =3A; A @3BD76@<A< BA>;F5; L3UF;F7 "" E7DH7D3 GBAFD74A? F7: @=7 97A $A=3$ > $L35$ ;  $\bar{q}$  36? ;@EFD3FAD3 E7DH7D3

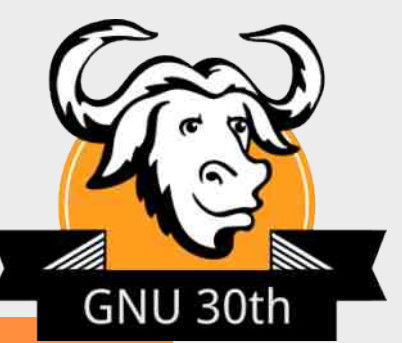

### The GNU Manifesto

What's GNU? Gnu's Not Unix!

GNU, which stands for Gnu's Not Unix, is the name for the complete Unix-compatible software system which I am writing so that I can give it away free to everyone who can use it. (1) Several other volunteers are helping me. Contributions of time, money, programs and equipment are greatly needed.

So far we have an Emacs text editor with Lisp for writing editor commands, a source level debugger, a yacc-compatible parser generator, a linker, and around 35 utilities. A shell (command interpreter) is nearly completed. A new portable optimizing C compiler has compiled itself and may be released this year. An initial kernel exists but many more features are needed to emulate Unix. When the kernel and compiler are finished, it will be possible to distribute a GNU system suitable for program development. We will use TeX as our text formatter, but an nroff is being worked on. We will use the free, portable X Window System as well. After this we will add a portable Common Lisp, an Empire game, a spreadsheet, and hundreds of other things, plus online documentation. We hope to supply, eventually, everything useful that normally comes with a Unix system, and more.

GNU will be able to run Unix programs, but will not be identical to Unix. We will make all improvements that are convenient, based on our experience with other operating systems. In particular, we plan to have longer file names, file version numbers, a crashproof file system, file name completion perhaps, terminal-independent display support, and perhaps eventually a Lisp-based window system through which several Lisp programs and ordinary Unix programs can share a screen. Both C and Lisp will be available as system programming languages. We will try to support UUCP, MIT Chaosnet, and Internet protocols for communication.

GNU is aimed initially at machines in the 68000/16000 class with virtual memory, because they are the easiest machines to make it run on. The extra effort to make it run on smaller machines will be left to someone who wants to use it on them.

To avoid horrible confusion, please pronounce the g in the word "GNU" when it is the name of this project.

### Gnu's Not Unix

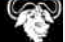